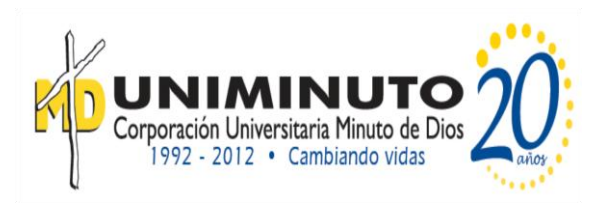

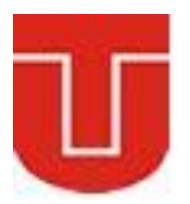

# Guía Del **estudiante Modalidad a distancia**

### **Modulo**

**Metidos Numéricos**

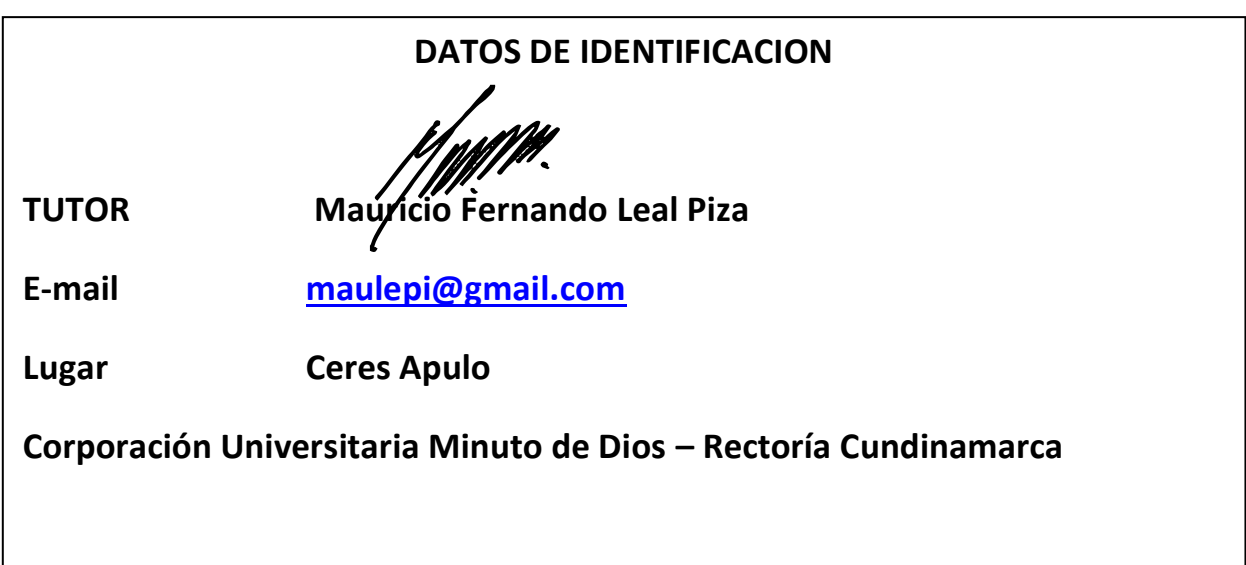

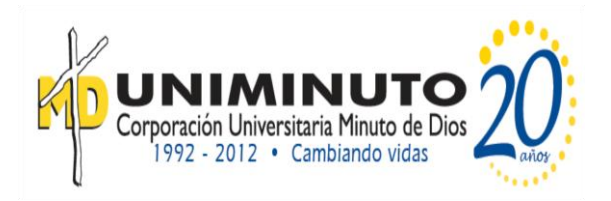

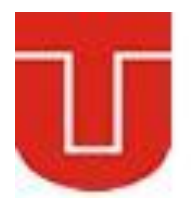

## **BIENVENIDA**

Al momento de aplicar las Matemáticas a situaciones del mundo real nos encontramos a menudo con problemas que no pueden ser resueltos analíticamente o de manera exacta y cuya solución debe ser abordada con ayuda de algún procedimiento numérico.

Los estudiantes de Ingeniería de Sistemas con frecuencia encuentran problemas que involucran modelos matemáticos, muy difíciles de resolver analíticamente. Por tal motivo estimar métodos de aproximación que sean, exactos, eficientes. Con el uso de la tecnología computacional y técnicas de simulación se puede agilizar y solucionar problemas con un margen de error muy reducido.

Desarrollar un método numérico, significa en la mayoría de los casos, la aplicación de un pequeño número de ideas generales y relativamente simples. Dichas ideas han de ser combinadas de forma intuitiva con un conocimiento del problema que puede ser obtenido de distintas formas fundamentalmente con métodos del análisis matemático.

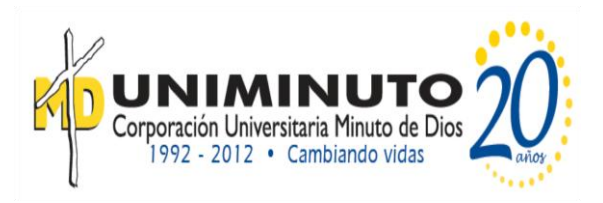

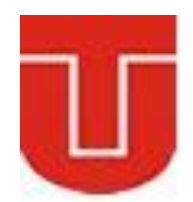

## **INTRODUCCION**

Es evidente que las matemáticas son utilizadas de una forma u otra en la mayoría de las áreas de la ciencia y la industria. Durante el siglo XX avanzados métodos y modelos matemáticos han sido aplicados en distintas áreas como la medicina, la economía o las ciencias sociales.

A menudo, las aplicaciones generan problemas matemáticos que por su complejidad no pueden ser resueltos de manera exacta. Uno entonces, se restringe a casos especiales o modelos demasiado simplificados que puedan ser analizados. En la mayoría de los casos, se reduce el problema a un problema lineal, por ejemplo, una ecuación diferencial, la función objetivo en un problema de optimización, etc. Tal aproximación puede ser muy efectiva y explicar conceptos y puntos de vista que al menos cualitativamente pueden ser aplicados al problema inicial. Sin embargo, a veces, tal aproximación no es suficiente o incluso puede inducir a error.

La alternativa que se s platea, es la de tratar un problema menos simplificado, utilizando el potencial del cálculo numérico. La cantidad de trabajo dependería del grado de precisión demandada.

A veces el estudiante se confunde entre textos de *Análisis Numérico* y *Métodos Numéricos*. El análisis numérico inventa algoritmos para resolver los problemas que *no pueden* ser resueltos en forma analítica. También se encarga de calcular los errores asociados a los métodos. El análisis numérico se conoce desde hace mucho tiempo, pero hasta la aparición de las computadoras digitales estuvo relegada a pocos usos prácticos. En realidad los métodos numéricos son la expresión formal del análisis numérico. Y estos métodos sólo tienen aplicación práctica cuando se acompañan de un software adecuado para implantarlos. El software es la expresión real -y última- de los algoritmos.

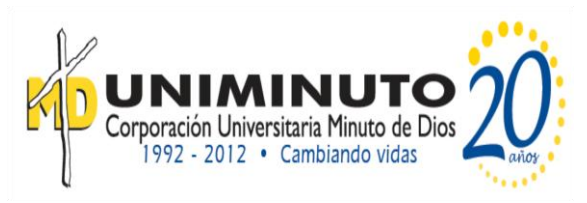

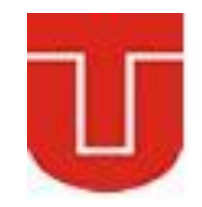

**UNIDAD DE TRABAJO No.1**

### **INTRODUCCION A LOS ERRORES**

#### **Preguntas Generadoras**

- 1. ¿Qué es un método numérico?
- 2. ¿Qué es y para que se usa los algoritmos?
- 3. ¿Qué es error y cómo se clasifican?
- 4. ¿Qué es estimar un error por métodos iterativos?
- 5. ¿Qué son los errores de redondeo?

#### **INDICADORES**

- 1. Identificar los distintos tipos de errores que se pueden cometer en la utilización de los métodos numéricos y comparar su eficiencia según el tipo de problema que se pretenda resolver, el grado de precisión requerido.
- 2. Apreciar la utilidad del error relativo y de las cotas de error.
- 3. Apreciar la utilidad del error relativo y de las cotas de error.
- 4. Aprender a relacionar el error relativo con las cifras significativas
- 5. Entender la diferencia entre error de truncamiento y de redondeo.

#### **TEMAS A DESARROLLAR EN LA UNIDAD**

- 1. Reseña histórica
- 2. Errores
- 3. Clase de errores
	- 3.1Errores absolutos
		- 3.2 Errores relativos

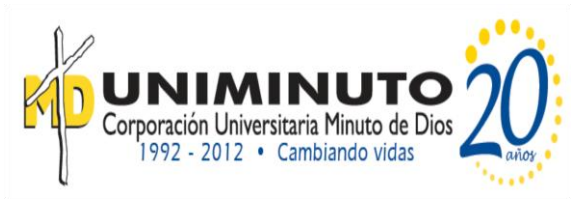

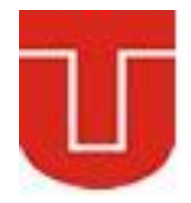

#### **MARCO TEORICO DE FORMACION**

#### **El error, denticiones básicas**

Siempre que se opera con números con una cantidad infinita de cifras y siempre que se toman medidas en la realidad, hay que tener en cuenta que contendrán, casi con certeza, un error. Esto no es grave. Lo prioritario es tener una idea de su tamaño y saber que según vayan haciéndose operaciones puede ir propagándose. Al final, lo que importa es acotar el error absoluto, es decir, conocer un valor (la cota) que sea mayor que el error cometido, para saber con certeza cuanto, como mucho, dista el valor real del valor obtenido.

Los métodos numéricos ofrecen soluciones aproximadas muy cercanas a las soluciones exactas; la discrepancia entre una solución verdadera y una aproximada constituye un error, por lo que es importante saber qué se entiende por aproximar y aprender a cuantificar los errores, para minimizarlos.

#### **Error absoluto**

Los errores numéricos se generan con el uso de aproximaciones para representar las operaciones y cantidades matemáticas.

La relación entre un resultado exacto o verdadero X y el valor aproximado X\* está dado por:

$$
X = X^* + error \qquad (1.1)
$$

El que un error tenga signo positivo o negativo, generalmente no tiene importancia, de manera que el error absoluto se define como el valor absoluto de la diferencia entre el valor verdadero y el valor aproximado:

 $E = |X - X^*|$  $(1.2)$ 

El error absoluto se expresa en las mismas unidades que X y no toma en cuenta el orden de magnitud de la cantidad que se está midiendo.

#### **Error relativo**

El error relativo normaliza el error absoluto respecto al valor verdadero de la cantidad medida:

$$
e = |E/X| = |(X - X^*)/X|
$$
 (1.3)

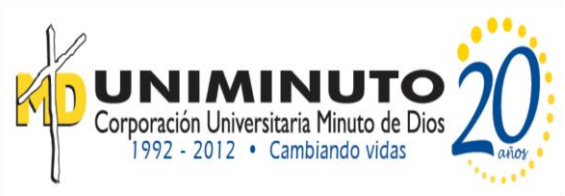

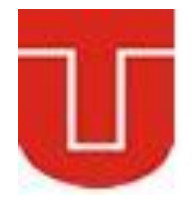

El error relativo es adimensional y puede quedar expresado así, en forma fraccional, o se puede multiplicar por 100 para expresarlo en términos porcentuales:

 $e(96) = |E/X| \times 100$  (1.4)

Las ecuaciones (1.1), (1.2), (1.3) y (1.4) suponen que se conoce el valor verdadero de X, lo que hace que los errores absoluto y relativo: E y **e** sean también verdaderos. Pero normalmente X no se conoce; no tendría sentido considerar una aproximación, si se conociese el valor verdadero.

#### **Errores inherentes**

Los errores inherentes se producen por la propia variabilidad de los fenómenos; al ser caracterizados a través de cantidades físicas, las mediciones conllevan incertidumbre, pues los instrumentos de medición ofrecen sólo una aproximación numérica del valor verdadero de la magnitud medida, pues se calibran para considerar solamente un determinado número de cifras significativas. Todas las magnitudes que se manejan en ingeniería son susceptibles a este tipo de errores. Por ejemplo, cuando se dice que el tirante de agua de una presa es de 123 m, habiendo hecho la medición mediante un dispositivo que ofrece una precisión de tres cifras significativas, el tirante de agua realmente puede fluctuar entre 122.5 y 123.5 m.

 $X$  [122.5, 123.5)  $X^*$ 

El error inherente absoluto máximo que se puede llegar a cometer cumple con la desigualdad:

$$
E_{max} \leq 0.5 m;
$$

y el correspondiente error inherente relativo máximo cumple con la desigualdad:

$$
e_{max} \leq 0.5/122.5 = 0.00408
$$

El error inherente absoluto medio que se puede cometer cumple con la desigualdad:

 $E_{med} \leq 0.25 \, m;$ 

y el correspondiente error inherente relativo medio cumple con la desigualdad:

$$
e_{med} \leq 0.00204.
$$

#### **Errores de redondeo**

Los errores de redondeo se producen al realizar operaciones aritméticas en las que el resultado produce una mantisa cuyo número de dígitos difiere

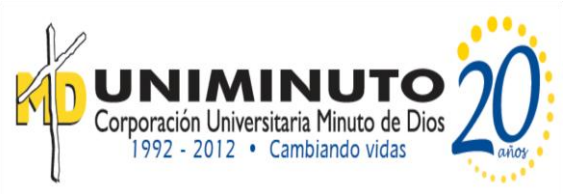

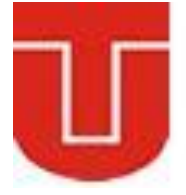

significativamente del número de dígitos de la mantisa de alguno de los valores numéricos involucrados en la operación. Al manejar un determinado número de cifras significativas en los cálculos, el resultado tiene que ser redondeado de alguna manera, sobrestimando o subestimando el valor resultante verdadero.

Sea X el resultado de una operación aritmética, el cual puede ser expresado mediante notación matemática, en forma normalizada:  $Fx10<sup>n</sup>$  donde F está formada por m cifras obtenidas en el resultado, de las cuales, n son enteras. Este valor se puede descomponer en dos sumandos, igualmente normalizados: el primero formado por  $t$  cifras significativas, las  $t$  primeras cifras del resultado después del punto decimal:  $f \times 10^n$  y el segundo formado por las  $(m - t)$  cifras no significativas del resultado,  $q \times 10^{n-t}$ 

$$
X = F x 10^n = f x 10^n + g x 10^{n-t}
$$

En virtud de que  $F, f \vee g$  son números normalizados, su valor absoluto puede tomar algún valor dentro del intervalo semiabierto  $[0.1, 1)$ . F está formado por m dígitos, f está formada por t dígitos y g está formada por  $(m - t)$  dígitos.

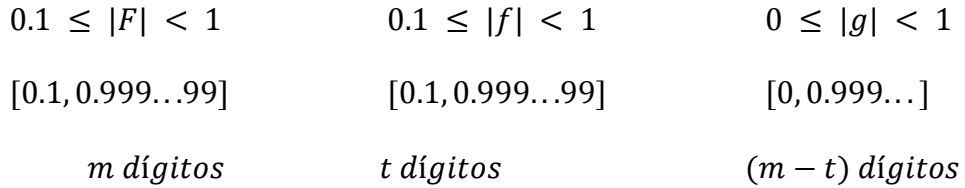

#### **Errores de redondeo truncado**

Al considerar únicamente t cifras significativas, se están despreciando  $(m - t)$ cifras del resultado, es decir, se está redondeando el resultado. Ahora bien, hay dos maneras de hacer ese redondeo: la primera consiste en tomar como aproximación numérica  $X^*$  de la operación realizada el valor  $f\,x\,10^n$  haciendo caso omiso del valor de  $g \times 10^{n-t}$  la segunda consiste en tomar como aproximación numérica  $X^*$  el valor  $f \times 10^n$ , pero ajustado conforme al valor que tenga el primer dígito de  $q \times 10^{n-t}$ 

Redondeo truncado: 
$$
X^* = f x 10^n
$$
 (1.7)

El error absoluto que se comete en cada caso particular es:  $E = |g| x 10t^{n}$ 

El error absoluto máximo que se puede llegar a cometer, en cualquier caso, es:

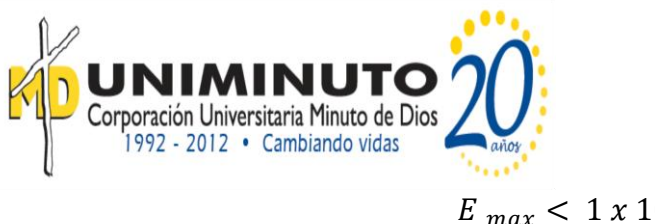

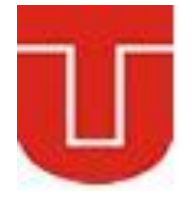

 $E_{max}$  < 1 x 10<sup>n-t</sup>

Y el error absoluto esperado que se puede cometer, considerando una distribución de probabilidad uniforme para los errores, es:

$$
E_{med} < 0.5 \times 10^{n-t}
$$

El error relativo que se comete en cada caso particular es:

 $e = |g/F| \times 10^{1-t}$ 

El error relativo máximo que se puede llegar a cometer, en todo caso, es:

 $e_{max}$  < 1 x 10<sup>1-t</sup>

Y el error relativo esperado o promedio que se puede cometer es:

 $e_{med} < 0.5 \times 10^{1-t}$ 

#### **Redondeo truncado**

Puesto que  $X$  no siempre se puede conocer con exactitud,  $F$  tampoco, por lo que es imposible calcular los errores verdaderos, se recurre a sus estimaciones: El error relativo estimado que se comete en cada caso particular es:

$$
e^* = |g/f| \times 10^{1-}
$$

El error relativo máximo estimado que se puede llegar a cometer es:

$$
e_{max}^* < 1 \times 10^{1-t}
$$

Y el error relativo esperado estimado que se puede cometer es:

$$
e_{med}^* < 0.5 \times 10^{1-t}
$$

Ejemplo: Efectuar la suma: 162.4 + 1.769, considerando 4 cifras significativas con redondeo truncado.

 $162.4$  =  $0.1624 \times 10^3$  =  $0.1624 \times 10^3$  $1.769 = 0.1769 \times 10^{1} = 0.001769 \times 10^{3}$  $\overline{\phantom{a}}$  ,  $\overline{\phantom{a}}$  ,  $\overline{\phantom{a}}$ 164.169  $0.164169 \times 10^3$ 

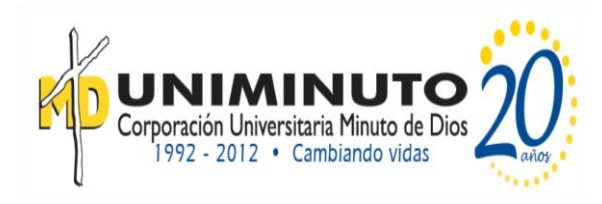

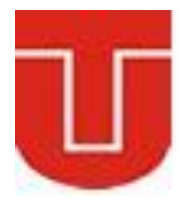

$$
X = 0.164169 \times 10^3 = 0.1641 \times 10^3 + 0.000069 \times 10^3
$$
  
= 0.1641 x 10<sup>3</sup> + 0.6900 x 10<sup>-1</sup>; n = 3 ; t = 4  

$$
X^* = 0.1641 \times 10^3
$$
  

$$
E = |X - X^*| = |0.164169 \times 10^3 - 0.1641 \times 10^3|
$$
  

$$
E = |0.000069 \times 10^3| = |0.69 \times 10^{-1}| = 0.69 \times 10^{-1} < 1 \times 10^{-1}
$$
  

$$
e = \left| \frac{E}{X} \right| = \left| \frac{0.69 \times 10^{-1}}{0.164169 \times 10^3} \right| = 0.4203 \times 10^{-3} < 1 \times 10^{-3}
$$
  

$$
e^* = \left| \frac{E}{X^*} \right| = \left| \frac{0.69 \times 10^{-1}}{0.1641 \times 10^3} \right| = 0.4205 \times 10^{-3} < 1 \times 10^{-3}
$$

#### **Redondeo simétrico**

Redondeo simétrico:

$$
X^* = \begin{cases} f x 10^n & ; si |g| < 0.5\\ f x 10^n + 1 x 10^{n-t} ; si |g| \ge 0.5 \end{cases}
$$
(1.8)

El error absoluto que se comete en cada caso particular es:

$$
E = \begin{cases} |g| \, x \, 10^{n-t}; & \text{si } |g| < 0.5 \\ |1 - g| \, x \, 10^{n-t}; & \text{si } |g| \geq 0.5 \end{cases}
$$

El error absoluto máximo que se puede llegar a cometer, en cualquier caso, es:

$$
E_{max} < 0.5 \times 10^{n-t}
$$

Y el error absoluto esperado que se puede cometer, considerando una distribución de probabilidad uniforme para los errores, es:

$$
E\_med < 0.25 \, x \, 10^{n-t}
$$

El error relativo que se comete en cada caso particular es:

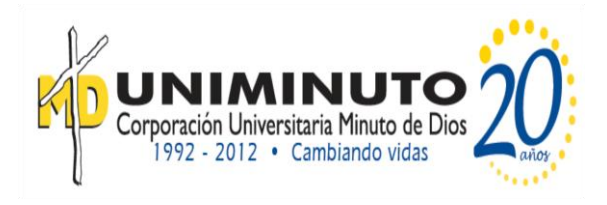

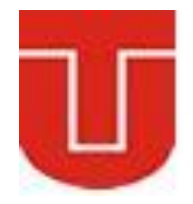

#### $e = \left\{ \frac{|g/F| \times 10^{n-t}}{2 \cdot 10^{n}} \right\}$  $|(1-g)/F| \times 10^{n-t};$

#### **ACTIVIDADES:**

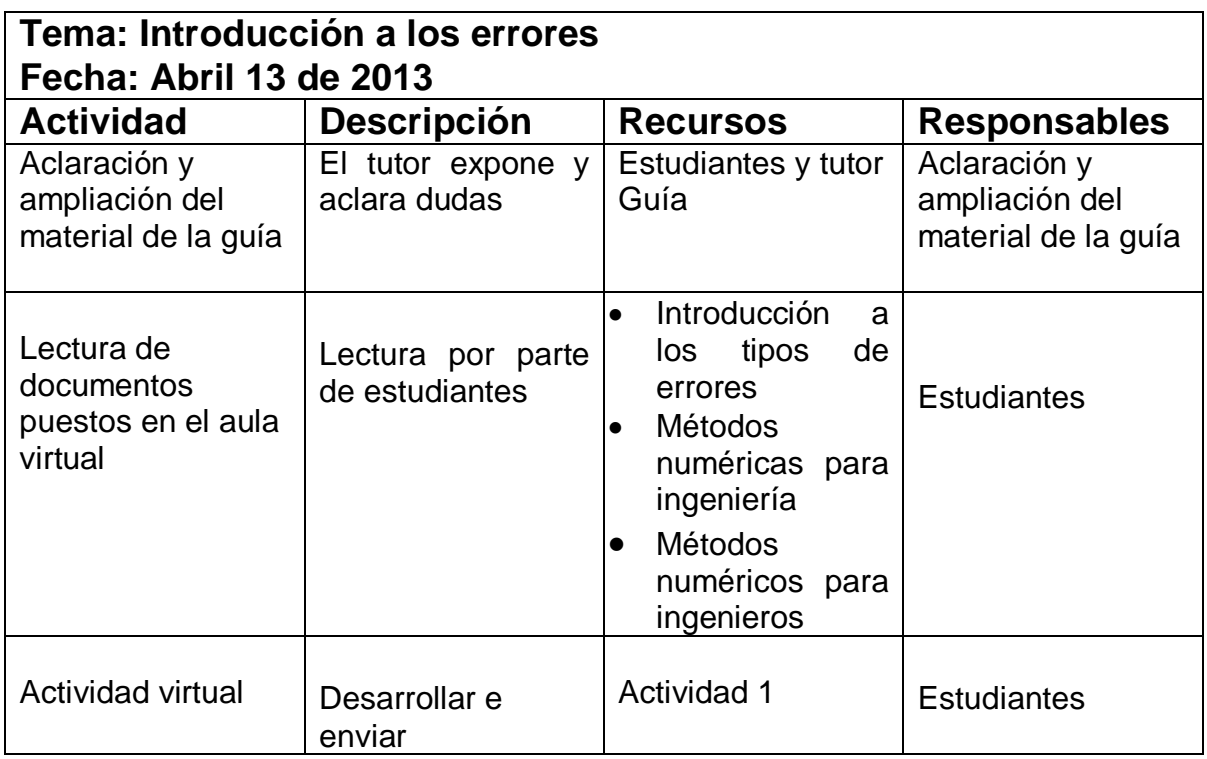

#### **CRITERIOS DE EVALUACIÓN**

- 1. Las situaciones y problemas que se plantean en el área tienen relación directa con el contexto real y cotidiano del estudiante.
- 2. La solución de problemas se realiza en actividades de trabajo entre pares estudiantes, en donde se identifican las fortalezas y debilidades de cada uno de ellos.
- 3. Las actividades del área se evalúan teniendo en cuenta, la autoevaluación, la coevaluación y la heteroevaluación.

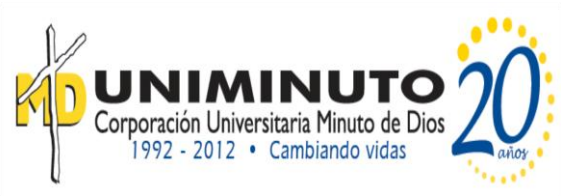

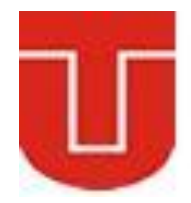

- 4. Las actividades se evalúan teniendo en cuenta las competencias de los estudiantes.
- 5. Se valora el cumplimiento de las normas establecidas para el desarrollo de la clase.
- 6. Uso de las TICS como instrumento de enseñanza.

#### **TÉCNICAS DE EVALUACIÓN**

- 1. Evaluación escrita y virtual
- 2. Evaluación de actividades en clase

#### **Bibliografía**

Para desarrollar esta unidad nos apoyaremos en los siguientes recursos:

#### **Métodos Numéricos para ingenieros**

*Steven C. Chapra Raymond P. Canale* Decano de Computación e Ingeniería Profesor emérito de Ingeniería Civil Tufts University University of Michigan Parte Uno Pág. 2 - 108 McGRAW-HILL/INTERAMERICANA EDITORES, S.A. DE C.V. Quinta edición

#### **Métodos Numéricos para ingeniería**

Ing. Ricardo Seminario Vásquez Pág. 3-6

#### **Problemas de Métodos Numéricos**

Miguel Alemán Flores, Luis Álvarez León y Javier Sánchez Pérez Pág. 1-3 Departamento de Informática y Sistemas Universidad de Las Palmas Campus de Tafira

Presentación PPT Aproximación numérica y errores Gustavo Rocha 2005-2

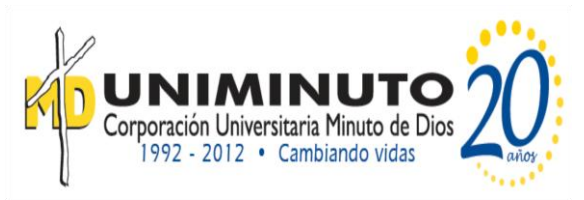

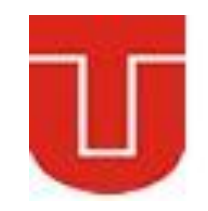

**UNIDAD DE TRABAJO No.2 SOLUCIÓN NUMERICA DE ECUACIONES**

#### **Preguntas Generadoras**

- 1. ¿Cuál es la diferencia entre los métodos cerrados y los métodos abiertos para la localización de las raíces?
- 2. ¿En qué consiste el método de bisección?
- 3. ¿En qué consiste el método de la falsa posición?
- 4. ¿En qué consiste el método de Newton Raphson?
- 5. ¿En qué consiste el método de la secante?

#### **INDICADORES**

- 1. Identificar en que situaciones se emplean los métodos para la búsqueda de raíces de ecuaciones
- 2. Resolver ejercicios donde se utilicen los distintos métodos de búsqueda de raíces, sin el uso de software.
- 3. Elaborar pseudocódigos de los distintos algoritmos de búsqueda de raíces.
- 4. Elaborar diagramas de flujo de los distintos algoritmos de búsqueda de raíces
- 5. Elaborar los programas en un lenguaje de programación o software de aplicación
- 6. Resolver problemas de aplicación a la ingeniería para emplear los programas realizados

#### **TEMAS A DESARROLLAR EN LA UNIDAD**

- 1. Localización de raíces.
- 2. Separación de raíces.
- 3. Métodos iterativos.
- 4. ·Métodos de bisección.
- 5. Método de Newton Raphson.

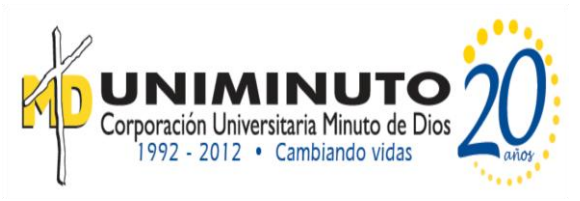

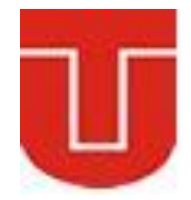

#### **MARCO TEORICO DE FORMACION**

En esta unidad estudiaremos cómo determinar números x que satisfagan una ecuación  $f(x) = 0$ . En la mayoría de los casos f será una función conocida, real, de una variable, y  $f$  casi siempre será continua, de hecho una o dos veces diferenciable en la región de interés. La función  $f$  puede ser, ciertamente un polinomio.

Dada una función  $f(x)$  real, cualquier número r que satisfaga la función  $f(r) = 0$  se denominará una raíz de la ecuación  $f(x) = 0$  y un cero de f y tomamos como valor aproximado el número  $a \in D$ , llamaremos **error de la aproximación** al número  $E = |a - \alpha|$ .

En la resolución aproximada de una ecuación distinguiremos dos etapas bien diferenciadas:

- 1. **Separar o localizar** las raíces, que consiste en hallar intervalos  $[a, b]$  que contienen en su interior una sola raíz.
- 2. **Aproximar** una raíz contenida en el intervalo  $[a, b]$ , es obtener un punto de este intervalo, que diste de la raíz menos que una cantidad prefijada.

#### 1. **Método de la bisección**

**Objetivo:** Confinar en un intervalo cada vez más pequeño un cero de la función

Técnica, basada en el Teorema del Valor Intermedio, se llama algoritmo de bisección o método de búsqueda binaria, o también método de Bolzano.

Se considera un intervalo  $[a, b]$  donde la función  $f(x)$  cambia de signo, es decir  $f(a) \cdot f(b) < 0$ .

El método consiste en ir dividiendo el intervalo  $[a, b]$  por la mitad de la siguiente forma:

Se toma el punto medio  $\frac{a+b}{2}$  Si  $f\left(\frac{a}{2}\right)$  $\left(\frac{4D}{2}\right) = 0$  ya hemos encontrado la raíz  $x = \frac{a}{x}$  $\frac{10}{2}$ .

En caso contrario, si  $f\left(\frac{a}{2}\right)$  $\left(\frac{+b}{2}\right)$ .  $f(b) < 0$  entonces hacemos  $a = \frac{a}{2}$  $\frac{y}{2}$  y volvemos a subdividir el nuevo intervalo  $[a, b]$ 

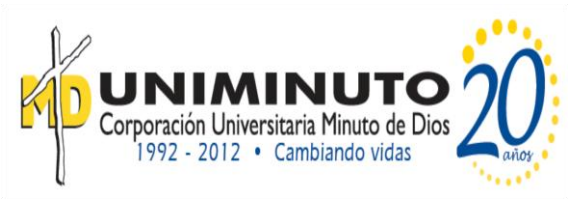

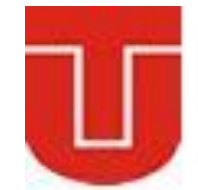

Si, por el contrario,  $f(a) \cdot f(a)$  $\left(\frac{1}{2}b\right)$  < 0 entonces hacemos b =  $\frac{a}{2}$  $\overline{c}$ y volvemos a empezar. Las sucesivas divisiones del intervalo  $[a, b]$  van aproximando la raíz, y hasta que se encuentra  $f(p) = 0$  o el i-enésimo intervalo  $[a_i; b_i]$  es más pequeño que una tolerancia *TOL* prefijada, o hasta que se cumpla alguna otra condición de paro.

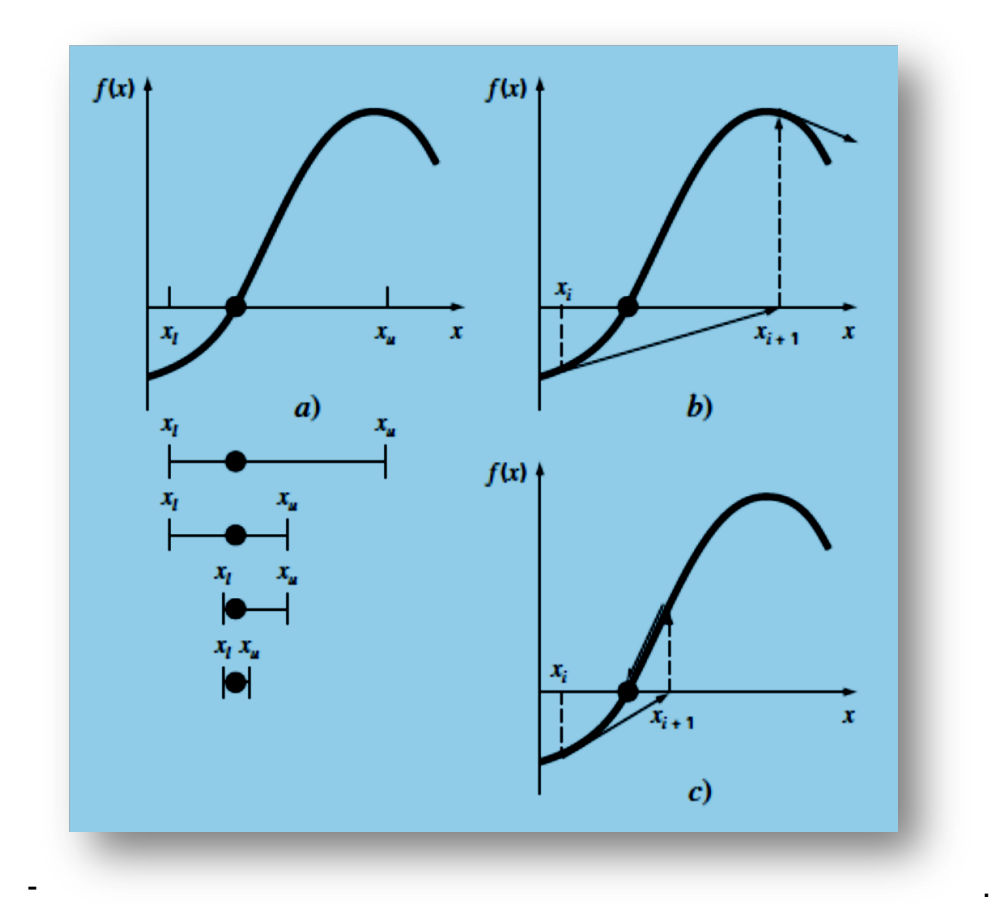

**Fuente: Métodos numéricos para ingenieros,** *Steven C. Chapra Raymond P. Canale.* Quinta edición

#### **Ejemplo**

Calcular 2 iteraciones del algoritmo de la bisección para buscar un cero de la función  $f(x) = x^2 - 2$  en el intervalo

$$
x = \frac{o + (-2)}{2} = -1
$$
  
f(-2) > 0, f(0) < 0, f(-1) < 0

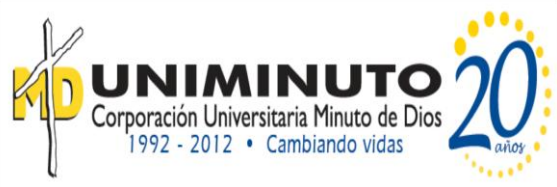

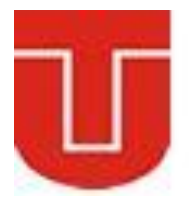

Nuevo intervalo  $[-2, -1]$ 

$$
x = \frac{-1 + (-2)}{2} = -1.5
$$
  

$$
f(-2) > 0, f(-1) < 0, f(-1.5) > 0
$$

Nuevo intervalo  $[-1,5,1]$ 

#### **Ejemplo 2**

La función  $f(x) = x^3 + 4x^2 - 10$  tiene una raíz en [1; 2] ya que  $f(1) = -5$  y  $f(2) = 14$ . Es fácil ver que hay una sola raíz en [1; 2]. El algoritmo de bisección da los valores de la tabla 1.

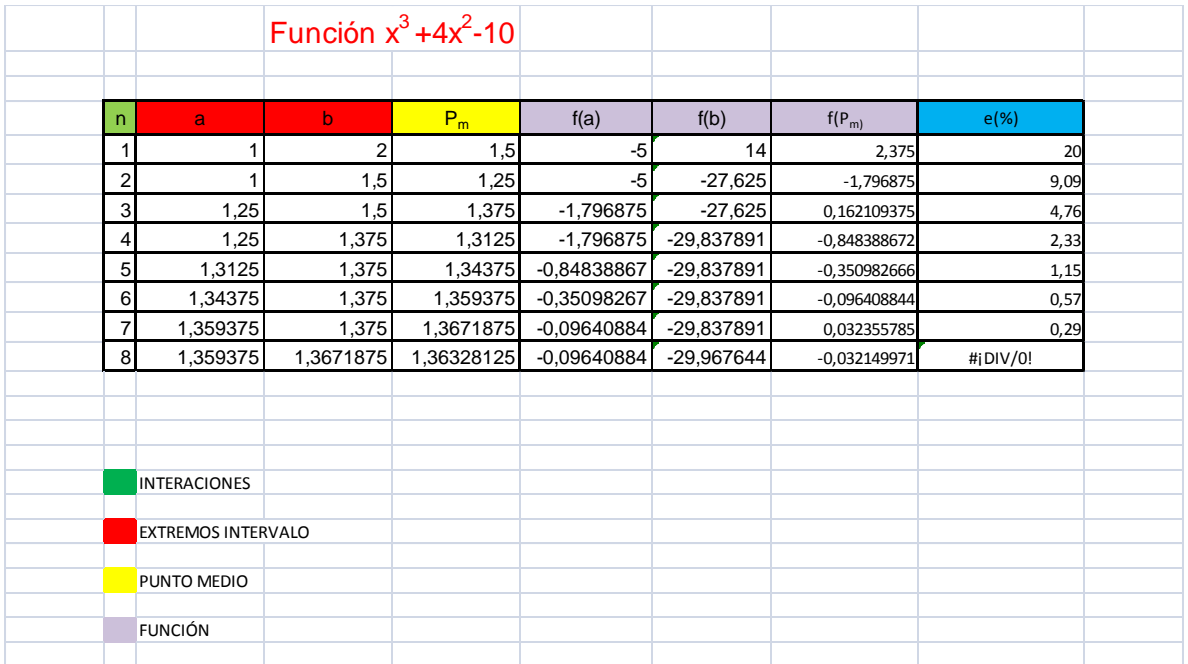

#### **2. Método de Newton-Raphson**

Éste es, sin duda, uno de los métodos más importantes y útiles para el cálculo de raíces. Dada una aproximación inicial de la raíz  $x_0$ , se busca, a partir de  $x_0$ , una aproximación mejor  $x_1$ , de la raíz, de la siguiente forma: Se sustituye la función  $f(x)$  por el valor de su desarrollo de Taylor centrado en  $x_0$ , hasta el orden 1, es decir

$$
f(x) \approx f(x_0) + f'(x_0)(x - x_0)
$$

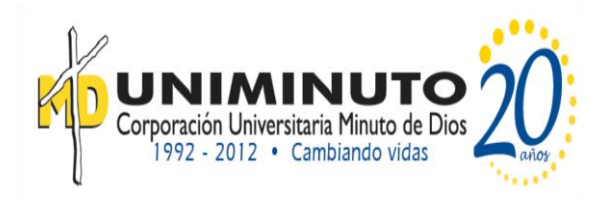

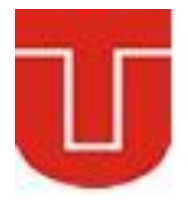

Que corresponde a un polinomio de grado 1, y a continuación se calcula  $x_1$  como el cero de este polinomio, es decir:

$$
x_1 = x_0 - \frac{f(x_0)}{f'(x_0)}
$$

Y por tanto, de forma general, obtenemos, a partir de  $x_0$  una secuencia  $x_n$  de valores que van aproximando la raíz, definidos por:

> f  $f'$

 $\mathcal{X}$ 

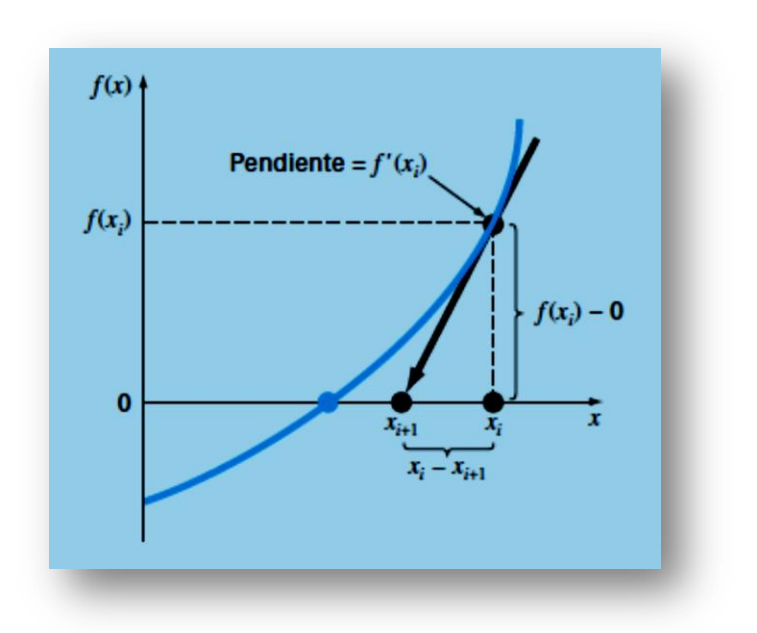

**Fuente: Métodos numéricos para ingenieros,** *Steven C. Chapra Raymond P. Canale.* Quinta edición

La función  $f(x) = x^3 + 4x^2$ 

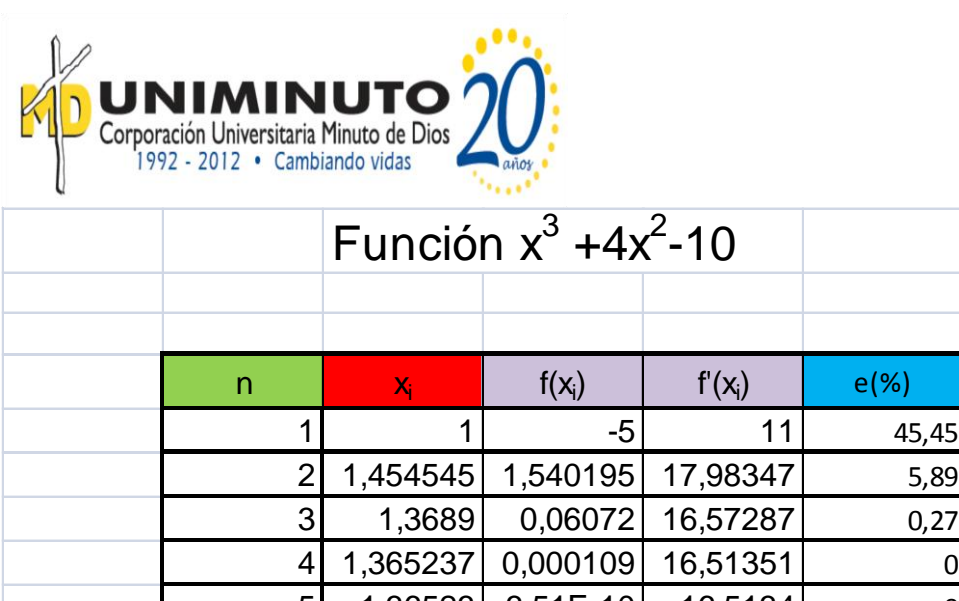

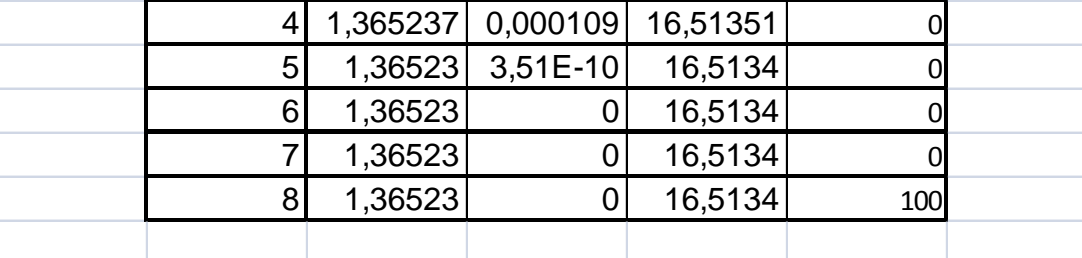

#### **3. Método de la secante**

El método de Newton Raphson es una técnica extremadamente poderosa, pero tiene una dificultad grande: la necesidad de conocer el valor de la derivada de  $f$  en cada aproximación de la raíz. Habitualmente la expresión de  $f'(x)$  es todavía más complicada y necesita más operaciones aritméticas para su cálculo que  $f(x)$ .

El método de la secante trata de evitar este problema, aproximando el valor de la derivada  $f'(x_n)$  por el cociente incremental:

$$
\frac{f(x_n) - f(x_{n-1})}{(x_n) - (x_{n-1})}
$$

Esto genera el siguiente método. Calcular, a partir de dos aproximaciones iniciales,  $x_0$  y  $x_1$ , la secuencia  $x_2, x_3, ...,$  a partir de la fórmula iterativa:

$$
x_{n+1} = x_n + h_n; \; h_n = -f(x_n) \cdot \frac{x_n - x_{n-1}}{f(x_n) - f(x_{n-1})}; \; f(x_n) \neq f(x_{n-1})
$$

La interpretación geométrica de este método es que  $x_{n+1}$  se calcula como

La interpretación geométrica de este método es que  $x_{n+1}$  se calcula como la abscisa del punto de intersección entre la secante a través de  $(x_{n-1}, f(x_{n-1}))$  y  $(x_n, f(x_n))$  y el eje de las *X*. Señalar que el método de la secante a diferencia del

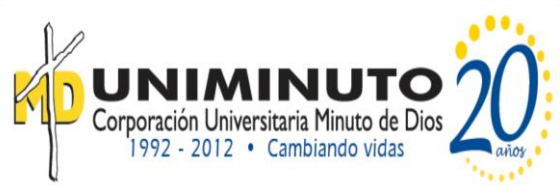

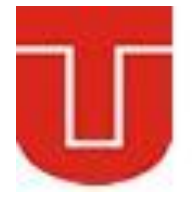

método de Newton Raphson requiere de dos aproximaciones iniciales, pero sólo se requiere de una evaluación de la función en cada paso.

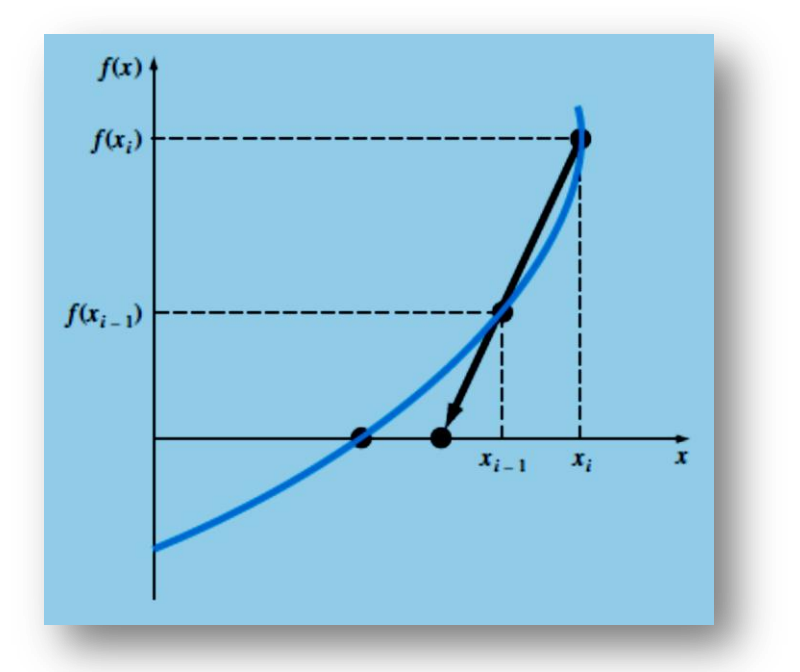

**Fuente: Métodos numéricos para ingenieros,** *Steven C. Chapra Raymond P. Canale.* Quinta edición

#### **4. Método de punto fijo**

Este método puede desarrollarse como una *iteración simple de punto fijo* (también llamada iteración de un punto o sustitución sucesiva o método de punto fijo), al arreglar la ecuación  $f(x) = 0$  de tal modo que x esté del lado izquierdo de la ecuación:

$$
x = g(x)
$$

Esta transformación se realiza mediante operaciones algebraicas o simplemente sumando *x* a cada lado de la ecuación original.

Ejemplo

Use una iteración simple de punto fijo para localizar la raíz de  $f(x) = e^{-x} - x$ La función se puede separar directamente y expresarse en la forma de la ecuación (como:

$$
x_{i+1} = e^{-x_1}
$$

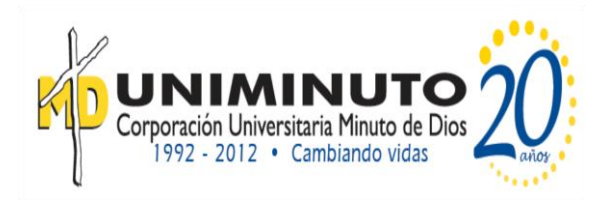

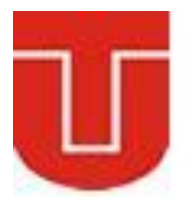

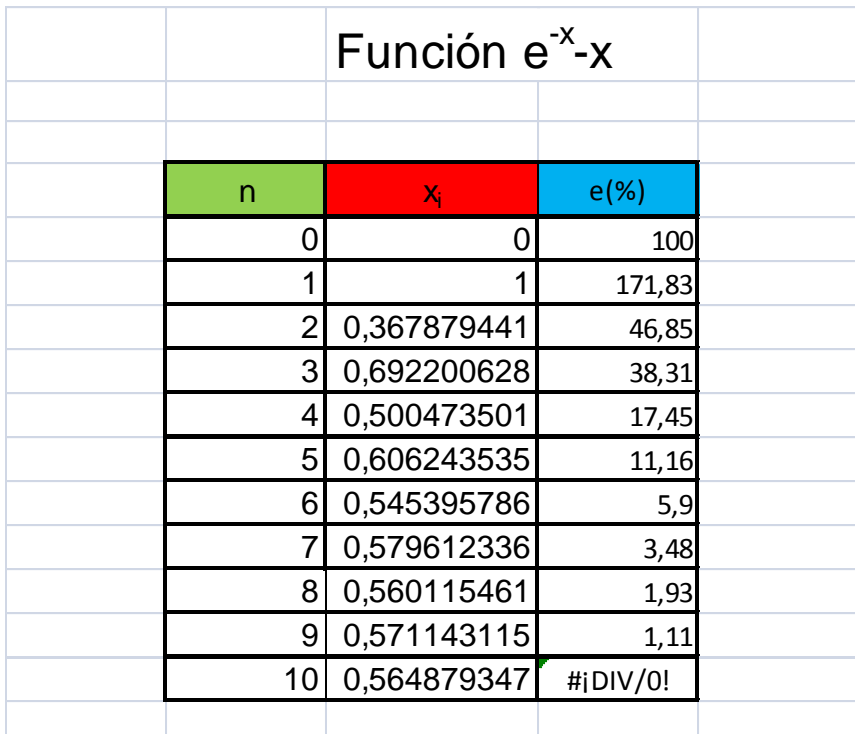

De esta manera, se puede observar que cada iteración se acerca cada vez más al valor aproximado al valor verdadero de la raíz: 0.56714329.

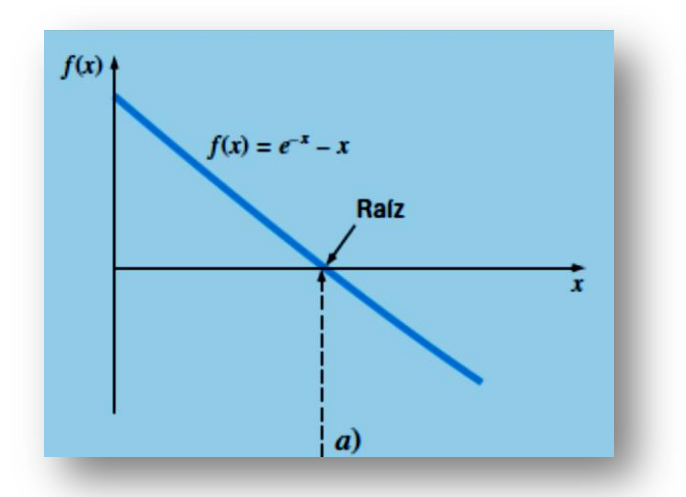

**Fuente: Métodos numéricos para ingenieros,** *Steven C. Chapra Raymond P. Canale.* Quinta edición

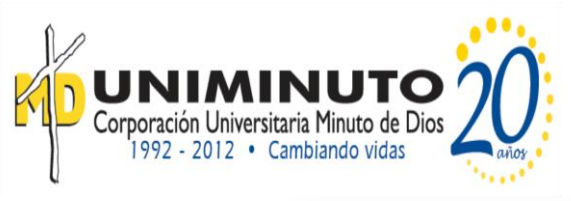

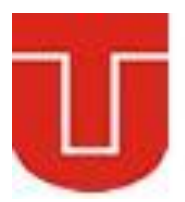

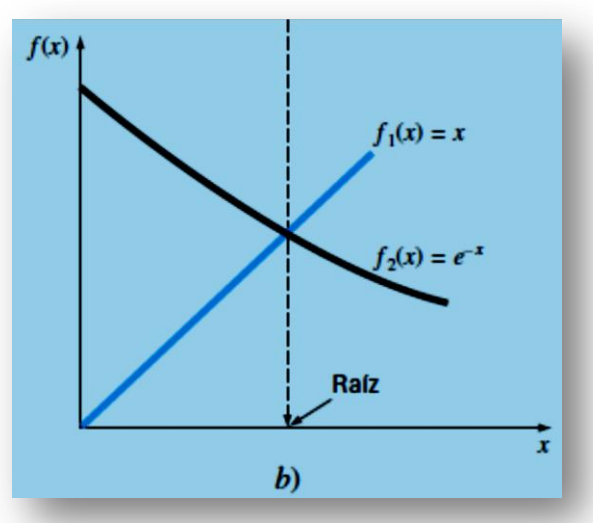

**Fuente: Métodos numéricos para ingenieros,** *Steven C. Chapra Raymond P. Canale.* Quinta edición

#### **ACTIVIDADES:**

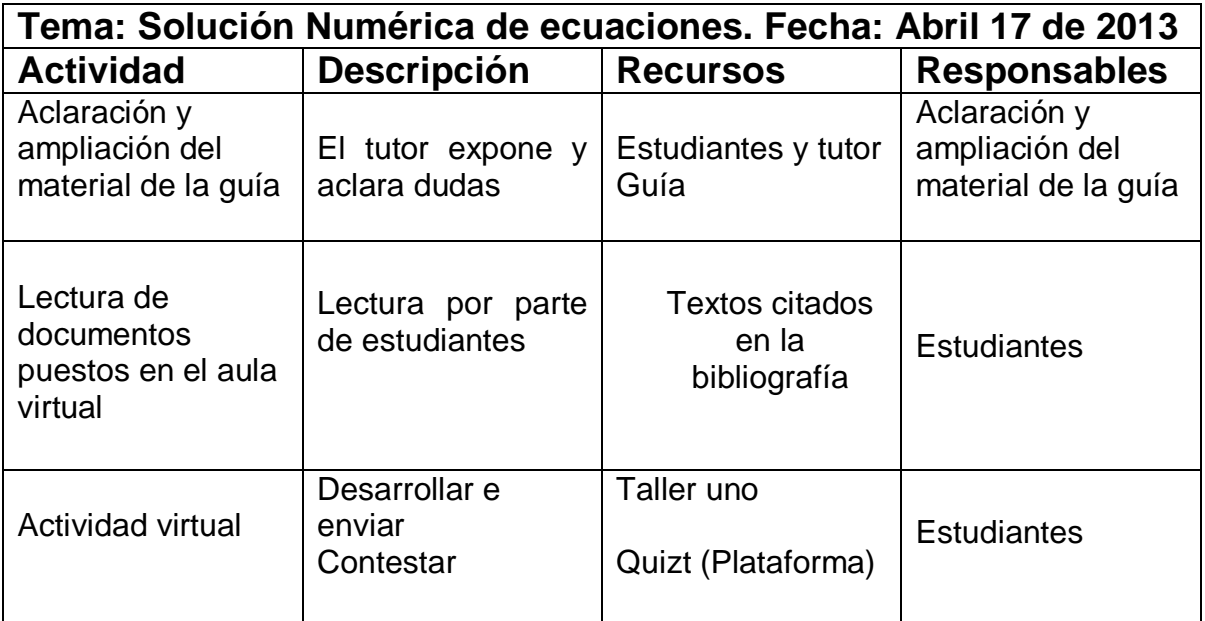

#### **CRITERIOS DE EVALUACIÓN**

1. Las situaciones y problemas que se plantean en el área tienen relación directa con el contexto real y cotidiano del estudiante.

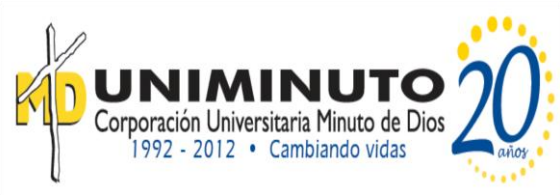

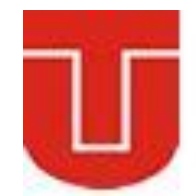

- 2. La solución de problemas se realiza en actividades de trabajo entre pares estudiantes, en donde se identifican las fortalezas y debilidades de cada uno de ellos.
- 3. Las actividades del área se evalúan teniendo en cuenta, la autoevaluación, la coevaluación y la heteroevaluación.
- 4. Las actividades se evalúan teniendo en cuenta las competencias de los estudiantes.
- 5. Se valora el cumplimiento de las normas establecidas para el desarrollo de la clase.
- 6. Uso de las TICS como instrumento de enseñanza.

#### **TÉCNICAS DE EVALUACIÓN**

- 1. Evaluación escrita y virtual
- 2. Evaluación de actividades en clase

#### **Bibliografía**

Para desarrollar esta unidad nos apoyaremos en los siguientes recursos:

#### **Métodos Numéricos para ingenieros**

*Steven C. Chapra Raymond P. Canale* Decano de Computación e Ingeniería Profesor emérito de Ingeniería Civil Tufts University University of Michigan Parte dos Pág. 113 - 169 McGRAW-HILL/INTERAMERICANA EDITORES, S.A. DE C.V. Quinta edición

#### **Métodos Numéricos para ingeniería**

Ing. Ricardo Seminario Vásquez Pág. 3-6

#### **Problemas de Métodos Numéricos**

Miguel Alemán Flores, Luis Álvarez León y Javier Sánchez Pérez Pág. 1-3 Departamento de Informática y Sistemas Universidad de Las Palmas Campus de Tafira

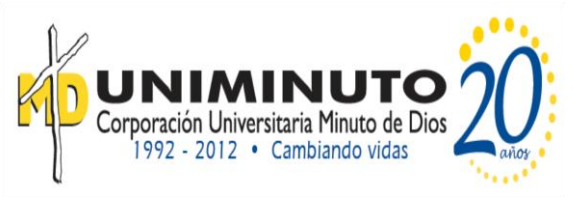

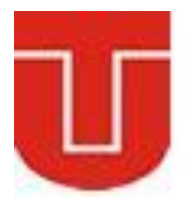

#### **Computación y Métodos Numéricos**

M. Araceli Garín Prof. Titular de Economía Aplicada Dpto. Economía Aplicada III Fac. CC. Económicas y Empresariales Bilbao

#### **Curso de Métodos Numéricos para ¿ingenieros?**

Pedro Fortuny Ayuso Curso 2011/12, EPIG, Gijón. Universidad de Oviedo E-mail address: fortunypedro@uniovi.es

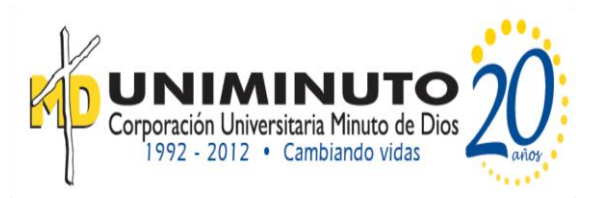

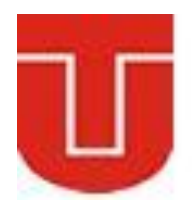

### **UNIDAD DE TRABAJO No.3**

## **SOLUCION DE SISTEMAS DE ECUACIONES LINEALES**

#### **Preguntas Generadoras**

- 1. ¿Qué es una matriz: inversa, adjunta?
- 2. ¿Cómo se calcula el determinarte de una matriz?
- 3. ¿Describe la multiplicación de matrices?
- 4. ¿Cómo se resuelve un sistema de ecuaciones con Excel?
- 5. Describe los métodos de eliminación para solución sistemas de ecuaciones lineales

#### **INDICADORES**

- 1. Saber cómo calcular el determinante con la eliminación de Gauss.
- 2. Saber la diferencia fundamental entre el método de eliminación de Gauss y el de Gauss-Jordan y cuál es más eficiente.
- 3. Conocer el modo de interpretar los elementos de la matriz inversa al evaluar cálculos de respuesta al estímulo en ingeniería.
- 4. Entender por qué el método de Gauss-Seidel es adecuado para grandes sistemas de ecuaciones dispersos.
- 5. Comprender cómo valorar la diagonal dominante de un sistema de ecuaciones y el modo de relacionarla con el sistema para que pueda resolverse con el método de Gauss-Seidel.
- 6. Aplicar adecuadamente estrategias pivoteo en la aplicación de métodos de eliminación.

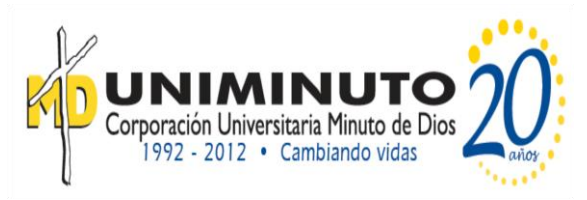

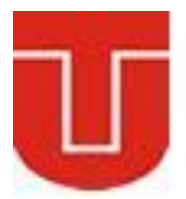

#### **TEMAS A DESARROLLAR EN LA UNIDAD**

- 1. Método de Gauss Jordán.
- 2. Método de Pivoteo Parcial
- 3. Método de Gauss-Seidel
- 4. Condiciones de Convergencia.

#### **MARCO TEORICO DE FORMACION**

En la guía dos, determinamos el valor de *x* que satisface una única ecuación,  $f(x) = 0$ . Ahora, nos ocuparemos de determinar los valores  $x_1, x_2, ..., x_n$  que en forma simultánea satisfacen un sistema de ecuaciones  $f1(x, x, y) = 0$ 

7. 
$$
(x_1, x_2, \ldots, x_n) = 0
$$

\n
$$
f2(x_1, x_2, \ldots, x_n) = 0
$$

\n7.  $(x_1, x_2, \ldots, x_n) = 0$ 

\n7.  $(x_1, x_2, \ldots, x_n) = 0$ 

\n7.  $(x_1, x_2, \ldots, x_n) = 0$ 

\n7.  $x_1, x_2, \ldots, x_n = 0$ 

\n7.  $x_1, x_2, \ldots, x_n = 0$ 

\n7.  $x_1, x_2, \ldots, x_n = 0$ 

\n7.  $x_1, x_2, \ldots, x_n = 0$ 

\n7.  $x_1, x_2, \ldots, x_n = 0$ 

\n8.  $a_{n1}x_1 + a_{n2}x_2 + \cdots + a_{nn}x_n = b_{n1}$ 

Donde las *a* son los coeficientes constantes, las *b* son los términos independientes constantes y *n* es el número de ecuaciones.

#### **1. Método de Gauss Jordán.**

El método de Gauss-Jordan es una variación de la eliminación de Gauss. La principal diferencia consiste en que cuando una incógnita se elimina en el método de Gauss-Jordan, ésta es eliminada de todas las otras ecuaciones, no sólo de las subsecuentes. Además, todos los renglones se normalizan al dividirlos entre su elemento pivote. De esta forma, el paso de eliminación genera una matriz identidad en vez de una triangular (figura 9.9). En consecuencia, no es necesario usar la sustitución hacia atrás para obtener la solución. El método se ilustra mejor con un ejemplo.

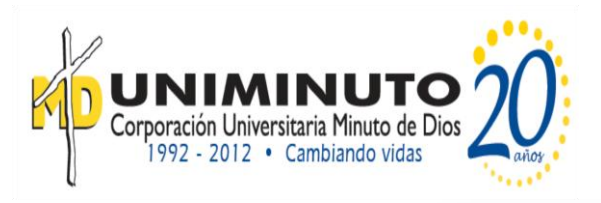

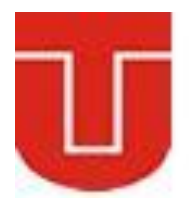

$$
\begin{bmatrix} a_{11} & a_{12} & a_{13} & c_1 \ a_{21} & a_{22} & a_{23} & c_2 \ a_{31} & a_{32} & a_{33} & c_3 \end{bmatrix}
$$
  
\n
$$
\begin{bmatrix} 1 & 0 & 0 & c_1^{[n]} \\ 0 & 1 & 0 & c_2^{[n]} \\ 0 & 0 & 1 & c_3^{[n]} \\ \end{bmatrix}
$$
  
\n
$$
x_1 = c_1^{[n]}
$$
  
\n
$$
x_2 = c_2^{[n]}
$$
  
\n
$$
x_3 = c_3^{[n]}
$$

**Fuente: Métodos numéricos para ingenieros,** *Steven C. Chapra Raymond P. Canale.* Quinta edición

Con la técnica de Gauss-Jordan resuelva el sistema:

$$
3x1 - 0, 1x2 - 0, 2x3 = 7,85
$$
  
\n
$$
0, 1x1 + 7x2 - 0, 3x3 = -19,3
$$
  
\n
$$
3x1 - 0, 2x2 + 10x3 = 71,4
$$

Primero, exprese los coeficientes y el lado derecho como una matriz aumenta

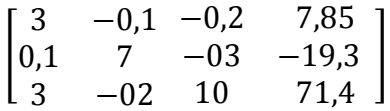

Luego normalice el primer reglón, dividiéndolo entre el elemento pivote, 3 para obtener:

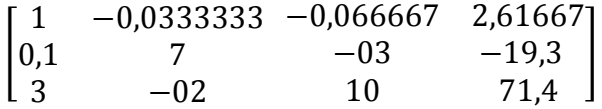

El término  $x_1$  se elimina del segundo renglón restando 0.1 veces al primer renglón el segundo. En forma similar, restando 0.3 veces el primer renglón del tercero, se eliminará el término  $x_1$  del tercer renglón:

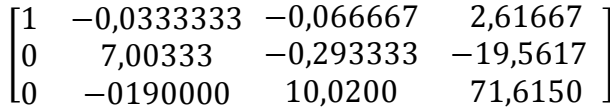

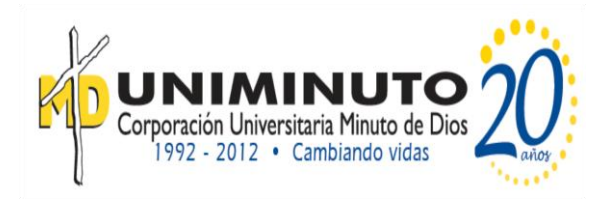

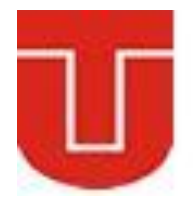

En seguida, se normaliza el segundo renglón dividiéndolo entre 7.00333:

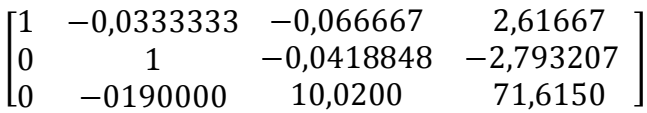

Al reducir los términos  $x_2$  de las ecuaciones primera y tercera se obtiene

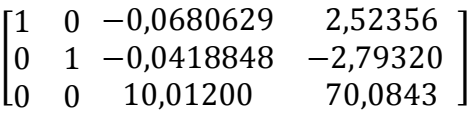

El tercer renglón se normaliza después al dividirlo entre 10.0120:

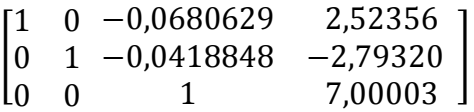

Por último, los términos  $x_3$ se pueden eliminar de la primera y segunda ecuación para obtener

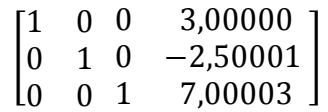

De esta forma, como se muestra en la figura de la parte superior, la matriz de coeficientes se ha transformado en la matriz identidad, y la solución se obtiene en el vector del lado derecho. Observe que no se requiere la sustitución hacia atrás para llegar a la solución.

Luego:

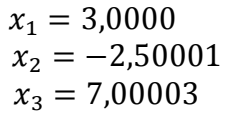

#### **2. Método Gauss-Seidel**

Los métodos iterativos constituyen una alternativa a los métodos de eliminación descritos hasta ahora, para aproximar la solución. Tales métodos son similares a las técnicas que se desarrollaron en el capítulo 6 para obtener las raíces de una sola ecuación. Aquellos métodos consistían en suponer un valor y luego usar un método sistemático para obtener una aproximación mejorada de la raíz. Como esta parte del libro trata con un problema similar (obtener los valores que

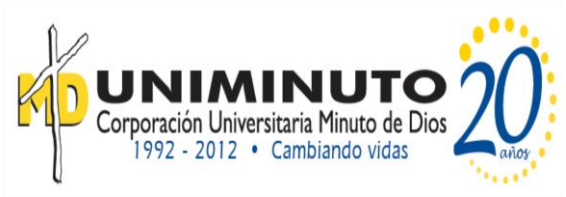

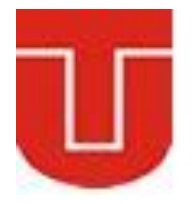

simultáneamente satisfagan un conjunto de ecuaciones). Entonces se esperaría que tales métodos aproximados fuesen útiles en este contexto.

El *método de Gauss-Seidel* es el método iterativo más comúnmente usado. Suponga que se da un sistema de *n* ecuaciones:

$$
[A]\{X\} = \{B\}
$$

Suponga que se limita a un conjunto de ecuaciones de  $3 \times 3$ . Si los elementos de la diagonal no son todos cero, la primera ecuación se puede resolver para  $x_1$ , la segunda para  $x_2y$  la tercera para  $x_3$ , para obtener:

$$
x_1=\frac{b_1-a_{11}x_2-a_{13}x_3}{a_{11}}
$$

$$
x_2=\frac{b_2-a_{21}x_1-a_{23}x_3}{a_{22}}
$$

$$
x_3 = \frac{b_3 - a_{31}x_1 - a_{32}x_2}{a_{33}}
$$

Ahora, se puede empezar el proceso de solución al escoger valores iniciales para las *x*. Una forma simple para obtener los valores iniciales es suponer que todos son cero. Estos ceros se sustituyen en la primera ecuación, la cual se utiliza para calcular un nuevo valor  $x_1 = b_1/a_{11}$ . Después, se sustituye este nuevo valor de  $x_1$ junto con el valor previo Cero de  $x_3$  en la segunda ecuación y se calcula el nuevo valor de  $x_2$ Este proceso se repite con la tercera ecuación para calcular un nuevo valor de  $x_{3}$ 

Después se regresa a la primera ecuación y se repite todo el procedimiento hasta que la solución converja suficientemente cerca a los valores verdaderos. La convergencia se verifica usando el criterio [recuerde la ecuación (3.5)

Con la técnica de Gauss-Seidel resuelva el sistema:

$$
3x1 - 0, 1x2 - 0, 2x3 = 7,85\n0, 1x1 + 7x2 - 0, 3x3 = -19,3\n3x1 - 0, 2x2 + 10x3 = 71,4
$$

Primero, despeje la incógnita sobre la diagonal para cada de las ecuaciones:

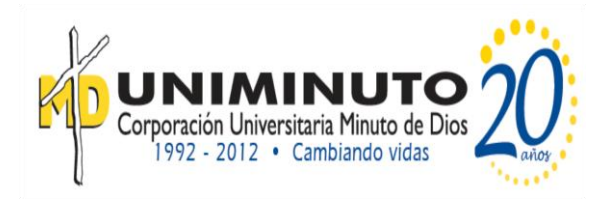

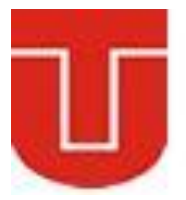

$$
x_1 = \frac{7,85 + 0,1x_2 + 0,2x_3}{3}
$$

$$
x_2 = \frac{-19,3 - 0,1x_1 + 0,3x_3}{7}
$$

$$
x_3 = \frac{71,4 - 0,3x_1 + 0,2x_2}{10}
$$

Suponiendo que  $x_2$  y  $x_3$  son cero, se utiliza la ecuación primera para calcula:

$$
x_1 = \frac{7,85 + 0 + 0}{3} = 2,61667
$$

Este valor, junto con el valor de  $x_3 = 0$ , se sustituye en la segunda en la ecuación para calcular:

$$
x_2 = \frac{-19.3 - 0.1(2.61667) + 0}{7} = -2.794524
$$

La primera iteración termina al sustituir los valores calculados para  $x_1$  y  $x_2$  en la ecuación tercera para dar:

$$
x_3 = \frac{71,4 - 0,3(2,61667) + 0,2(-2,794524)}{10} = 7,005610
$$

En la segunda iteración, se repite el mismo proceso para calcular:

$$
x_1 = \frac{7,85 + 0,1(-2,794524) + 0,2(7,005610)}{3} = 2,990557
$$
  

$$
x_2 = \frac{-19,3 - 0,1(2,990557) + 0,3(7,005610)}{7} = -2,499625
$$
  

$$
x_3 = \frac{71,4 - 0,3(2,990557) + 0,2(-2,794524)}{10} = 7,000291
$$

El método es, por lo tanto, convergente hacia la verdadera solución. Es posible aplicar iteraciones adicionales para mejorar los resultados.

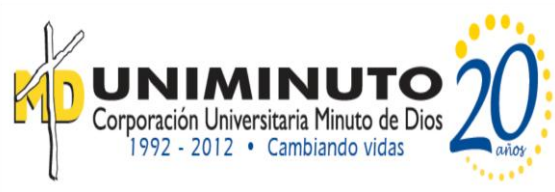

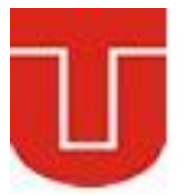

La convergencia se verifica usando el criterio:

$$
\left|\varepsilon_{aj}\right|=\left|\frac{x_i^j-x_i^{j-1}}{x_i^j}\right|100\%<\varepsilon_s
$$

Para  $x_1$ 

$$
\left|\varepsilon_{aj}\right| = \left|\frac{2,990557 - 2,616667}{2,990557}\right|100\% = 12,5\%
$$

#### **3. Método de Pivoteo parcial**

Ocurren problemas obvios cuando un elemento pivote es cero, ya que el paso de normalización origina una división entre cero. También llegan a surgir problemas cuando el elemento pivote es cercano a —o más aún que sea exactamente igual a— cero, debido a que si la magnitud del elemento pivote es pequeña comparada con los otros elementos, entonces se pueden introducir errores de redondeo.

Por lo tanto, antes de normalizar cada renglón, resulta conveniente determinar el coeficiente más grande disponible en la columna debajo del elemento pivote. Los renglones se pueden intercambiar de manera que el elemento más grande sea el elemento pivote; esto se conoce como *pivoteo parcial*. Al procedimiento, donde tanto en las columnas como en los renglones se busca el elemento más grande y luego se intercambian, se le conoce como *pivoteo completo*, el cual se usa en muy raras ocasiones debido a que al intercambiar columnas se cambia el orden de las *x* y, en consecuencia, se agrega complejidad significativa y usualmente injustificada al programa de computadora. El siguiente ejemplo ilustra las ventajas del pivoteo parcial. Además de evitar la división entre cero, el pivoteo también minimiza el error de redondeo. Como tal, sirve también para resolver parcialmente el mal condicionamiento.

Emplee la eliminación de Gauss para resolver:

$$
0.0003x_1 + 3.0000x_2 = 2.0001
$$
  

$$
1.0000x_1 + 1.0000x_2 = 1.0000
$$

Observe que en esta forma el primer elemento pivote,  $a_{11} = 0.0003$ , es muy cercano a cero. Entonces haga de nuevo el cálculo, pero ahora con pivoteo parcial, invirtiendo el orden de las ecuaciones. La solución exacta es:

$$
x_1 = \frac{1}{3}
$$
  

$$
x_2 = \frac{2}{3}
$$

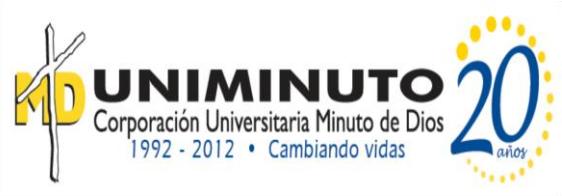

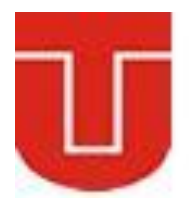

Multiplicando la primera ecuación por  $\frac{1}{0.0003}$  da como resultado:

$$
x_1 + 10000x_2 = 6667
$$

Lo cual se utiliza para eliminar *x*1 de la segunda ecuación:

$$
-9999x2 = -6666
$$

De donde se despeja:

$$
x_2=\frac{2}{3}
$$

Este resultado se sustituye en la primera ecuación para evaluar  $x_1$ :

$$
x_1 = \frac{2,0001 - 3(^2/\cancel{3})}{0.0003}
$$

Sin embargo, debido a la cancelación por resta, el resultado es muy sensible al número de cifras significativas empleadas en el cálculo:

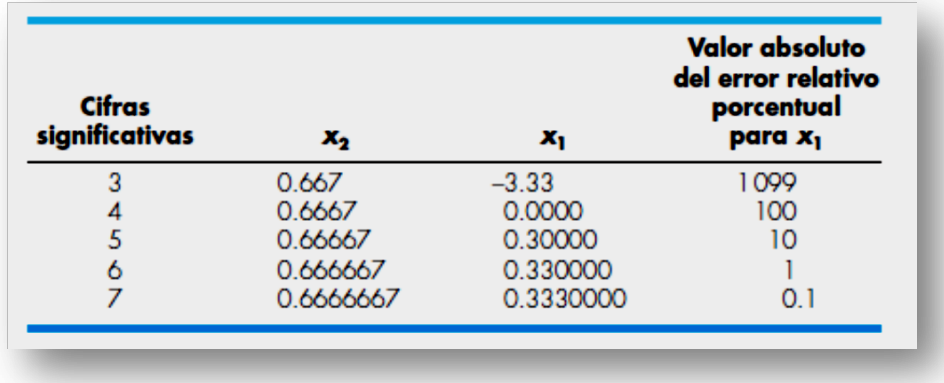

**Fuente: Métodos numéricos para ingenieros,** *Steven C. Chapra Raymond P. Canale.* Quinta edición

Observe cómo el valor de *x*1 depende en gran medida del número de cifras significativas. Esto se debe a que en la última ecuación) se restan dos números casi iguales. Por otro lado, si se resuelven las ecuaciones en orden inverso, se normaliza el renglón con el elemento pivote más grande. Las ecuaciones son:

> $1.0000x_1 + 1.0000x_2 = 1.0000$  $0.0003x_1 + 3.0000x_2 = 2.0001$

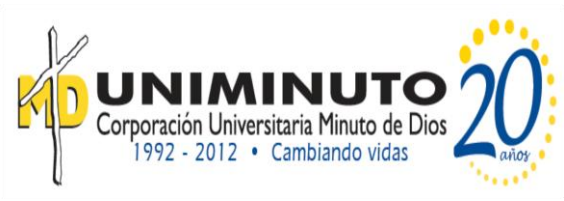

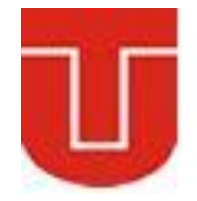

La eliminación y la sustitución dan  $x_2 = \frac{2}{3}$  $\frac{2}{3}$ . Con diferentes números de cifras significativas,  $x_1$  se puede calcular de la primera ecuación, así:

$$
x_1 = \frac{1 - \binom{2}{3}}{1}
$$

Este caso es mucho menos sensible al número de cifras significativas usadas en el cálculo:

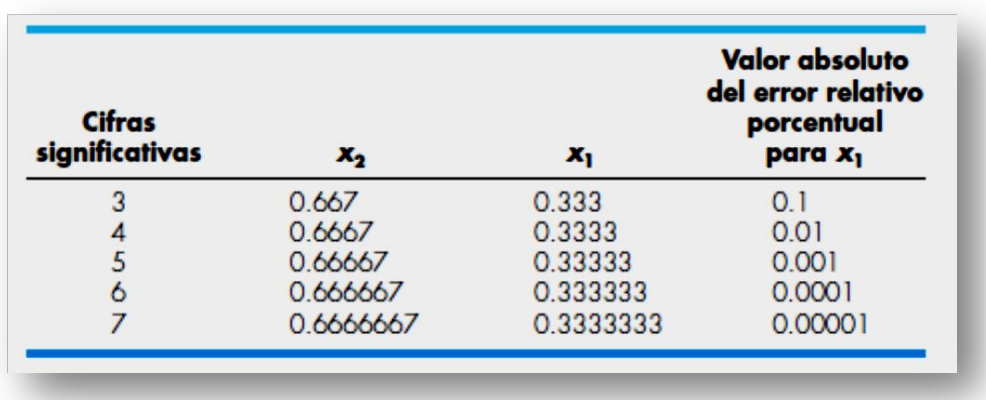

**Fuente: Métodos numéricos para ingenieros,** *Steven C. Chapra Raymond P. Canale.* Quinta edición

#### **ACTIVIDADES:**

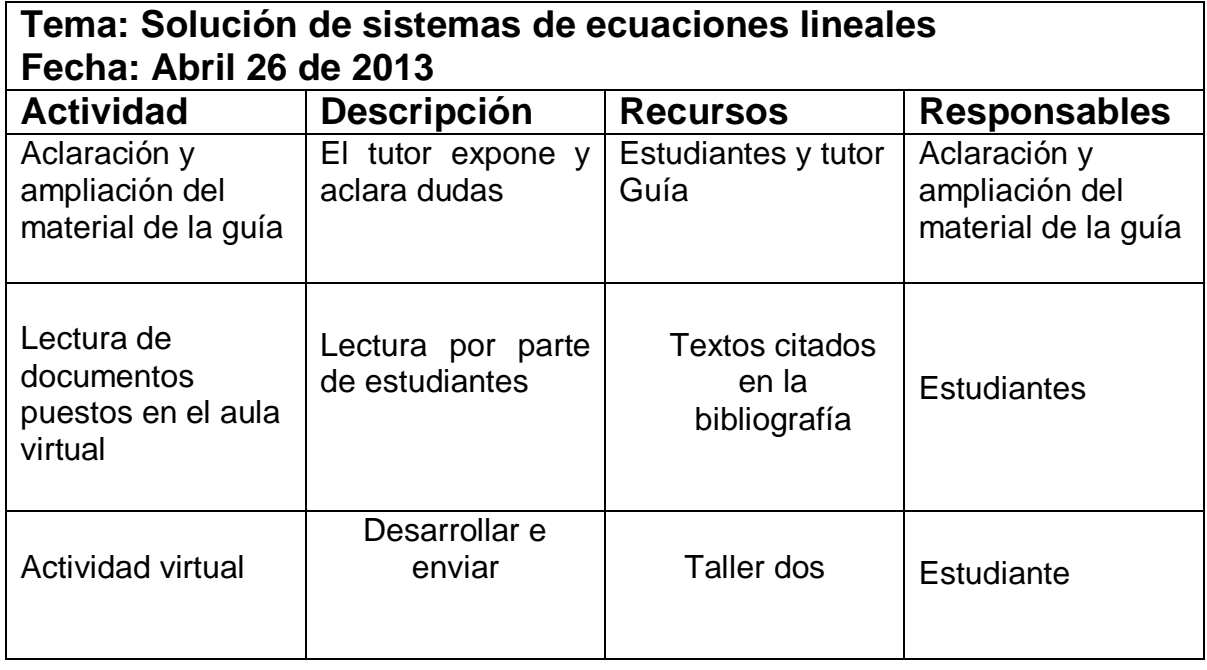

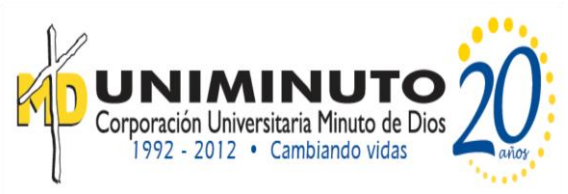

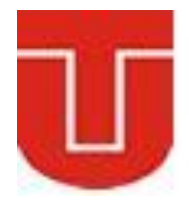

#### **CRITERIOS DE EVALUACIÓN**

- 1. Las situaciones y problemas que se plantean en el área tienen relación directa con el contexto real y cotidiano del estudiante.
- 2. La solución de problemas se realiza en actividades de trabajo entre pares estudiantes, en donde se identifican las fortalezas y debilidades de cada uno de ellos.
- 3. Las actividades del área se evalúan teniendo en cuenta, la autoevaluación, la coevaluación y la heteroevaluación.
- 4. Las actividades se evalúan teniendo en cuenta las competencias de los estudiantes.
- 5. Se valora el cumplimiento de las normas establecidas para el desarrollo de la clase.
- 6. Uso de las TICS como instrumento de enseñanza.

#### **TÉCNICAS DE EVALUACIÓN**

- 1. Evaluación escrita y virtual
- 2. Evaluación de actividades en clase

#### **Bibliografía**

Para desarrollar esta unidad nos apoyaremos en el siguiente recurso:

#### **Métodos Numéricos para ingenieros**

*Steven C. Chapra Raymond P. Canale* Decano de Computación e Ingeniería Profesor emérito de Ingeniería Civil Tufts University University of Michigan Parte Tres Pág. 233 - 282 McGRAW-HILL/INTERAMERICANA EDITORES, S.A. DE C.V. Quinta edición

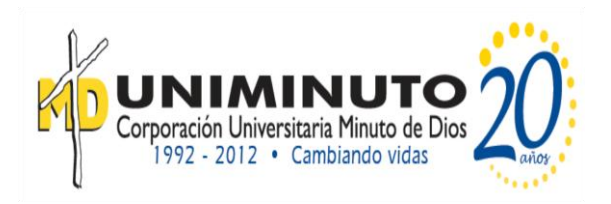

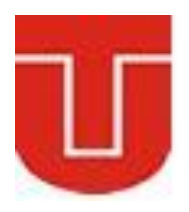

## **UNIDAD DE TRABAJO No.4**

### **APROXIMACION DE FUNCIONES**

#### **Preguntas Generadoras**

- 1. ¿Qué es una serie de Taylor?
- 2. ¿A que se le llama el polinomio de Taylor?
- 3. ¿Qué significa aproximar una función?
- 4. Describe el proceso de linealización de una función
- 5. ¿Cómo de buena es la aproximación de una función *f* (*x*) por el polinomio de Taylor  $P_n(x)$  en un intervalo dado?

#### **INDICADORES**

- 1. Saber cómo la serie de Taylor y su residuo se emplean para representar funciones continuas.
- 2. Ser capaz de aproximar acertadamente un función

#### **TEMAS A DESARROLLAR EN LA UNIDAD**

- 1. Polinomio de Taylor generado por una función.
- 2. Derivadas usando el polinomio de Taylor.
- 3. Problemas

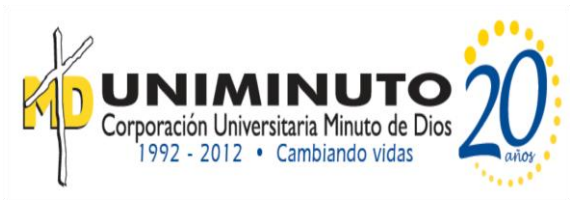

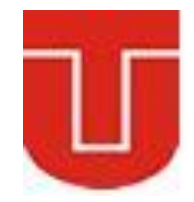

#### **MARCO TEORICO DE FORMACION**

El estudiante hasta aquí ha aprendido a graficar, a evaluar límites, a derivar, a integrar y a usar las funciones elementales. Pero queda un vacio, aun no sabemos cómo evaluar muchas funciones elementales. Los polinomios pueden evaluarse por simple operaciones algebraicas, otras como  $f(x) = \text{sen}(x)$  o  $g(x) = \ln(x)$  son más complicadas, podemos usar tablas o calculadoras, pero ¿cómo calcula una máquina esos valores? y ¿cómo se elaboran esas tablas?

En esta unidad de trabajo se pretende mostrar cómo usar polinomios especiales para calcular aproximadamente tales funciones.

El teorema de Taylor y su fórmula, la serie de Taylor, es de gran valor en el estudio de los métodos numéricos. En esencia, la *serie de Taylor* proporciona un medio para predecir el valor de una función en un punto en términos del valor de la función y sus derivadas en otro punto. En particular, el teorema establece que cualquier función suave puede aproximarse por un polinomio.

Una buena manera de comprender la serie de Taylor consiste en construirla término por término. Por ejemplo, el primer término de la serie es:

$$
f(x_{i+1}) \cong f(x_i)
$$

Esta relación, llamada la *aproximación de orden cero*, indica que el valor de f en el nuevo punto es el mismo que su valor en el punto anterior. Tal resultado tiene un sentido intuitivo, ya que si  $x_i$  y  $x_{i+1}$  están muy próximas entre sí, entonces es muy probable que el nuevo valor sea similar al anterior.

La ecuación anterior ofrece una estimación perfecta si la función que se va a aproximar es, de hecho, una constante. Sin embargo, si la función cambia en el intervalo, entonces se requieren los términos adicionales de la serie de Taylor, para obtener una mejor aproximación. Por ejemplo, la *aproximación de primer orden* se obtiene sumando otro término para obtener:

$$
f(x_{i+1}) \cong f(x_i) + f'(x_i)(x_{i+1})
$$

#### **Teorema de Taylor**

Si la función f y sus primeras  $n + 1$  derivadas son continuas en un intervalo que contiene  $a \vee x$ , entonces el valor de la función en  $x$  esta dado por:

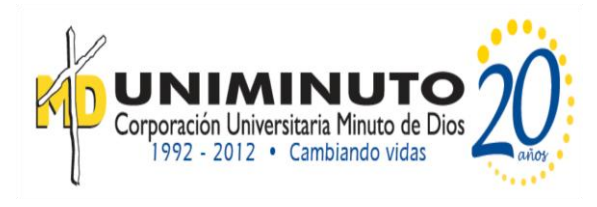

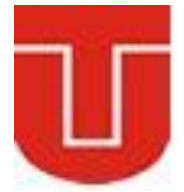

$$
f(x) = f(a) + f'(a)(x - a) + \frac{f''(a)}{2!}(x - a)^2 + \frac{f^{(3)}(a)}{3!}(x - a)^3 + \dots + \frac{f^{(n)}}{n!}(x - a)^n + R_n
$$

Donde:

$$
R_n(x) = \frac{f^{(n+1)}(c)}{(n+1)!} (x-a)^{n+1}
$$

La ecuación anterior se llama *serie de Taylor* o *fórmula de Taylor.* Si se omite el residuo, el lado derecho de la ecuación es la aproximación del polinomio de Taylor para  $f(x)$ . En esencia, el teorema establece que cualquier función suave puede aproximarse mediante un polinomio.

Es importante recalcar que el punto *c* que aparece en la expresión de  $R_n(x)$  depende del punto x. Es decir, para cada  $x \in I$ , existe  $c \in I$   $(a, x)$  que verifica la igualdad anterior, que se le llama $R_n(x)$  x se le llama *resto de Taylor de orden n*.

El polinomio de Taylor y todas sus derivadas hasta el orden  $n$  coinciden con las de la función  $f(x)$  en el punto  $x = a$ , es decir,

$$
f'(x) = f'(a)
$$
  
\n
$$
f''(x) = f''(a)
$$
  
\n
$$
f'''(x) = f'''(a)
$$
  
\n
$$
\vdots
$$
  
\n
$$
f^{(n)}(x) = f^{(n)}(a)
$$

Vamos a calcular e con un error menor que 10<sup>-6</sup>. De la fórmula de Taylor (centrada en  $a = 0$ ) de la función exponencial:

$$
e^{x} = 1 + x + \frac{x^{2}}{2!} + \frac{x^{3}}{3!} + \frac{x^{4}}{4!} + \frac{x^{n}}{n!} + \frac{e^{x}}{(n+1)!}x^{n+1}, c \in I(0, x)
$$

Obtenemos, para  $x = 1$ 

$$
e = 1 + 1 + \frac{1}{2!} + \frac{1}{3!} + \frac{1}{4!} + \dots + \frac{1}{n!}, R_n(1) = \frac{e^x}{(n+1)!} \ y \ c \in I(0,x)
$$

Entonces tenemos que

$$
\left|e - \left(1 + 1 + \frac{1}{2!} + \frac{1}{3!} + \frac{1}{4!} + \dots + \frac{1}{n!}\right)\right| = |R_n(1)| = \frac{e^x}{(n+1)!} < \frac{e^x}{(n+1)!}
$$

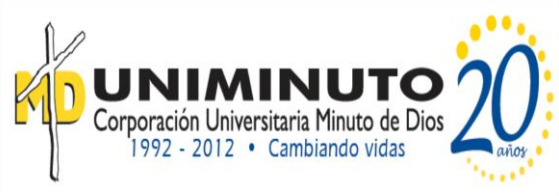

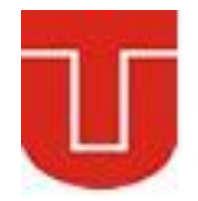

Nosotros conocemos que  $e < 3$ , con lo cual  $e^c < 3$  por que  $c < 1$ . Ahora es fácil comprobar que  $\frac{3}{10!}$  < 10<sup>-6</sup> Entonces, basta tomar  $n = 9$  en la fórmula anterior para obtener:

$$
e = 1 + 1 + \frac{1}{2!} + \frac{1}{3!} + \frac{1}{4!} + \frac{1}{5!} + \frac{1}{6!} + \frac{1}{7!} + \frac{1}{8!} + \frac{1}{9!} = 2,718282
$$

Dada una función infinitamente derivable en un intervalo ¿existe una serie de potencias que la represente?

La serie de potencias se llama serie de Taylor de la función f alrededor del punto  $a$ , es convergente a la función o que la función  $f$  coincide con la suma de su serie de Taylor.

$$
\sum_{k=0}^{\infty} \frac{f^k(a)}{k!} (x-a)^k
$$

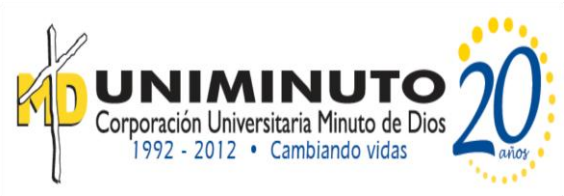

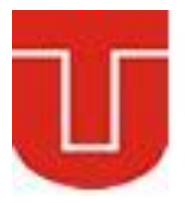

#### **ACTIVIDADES:**

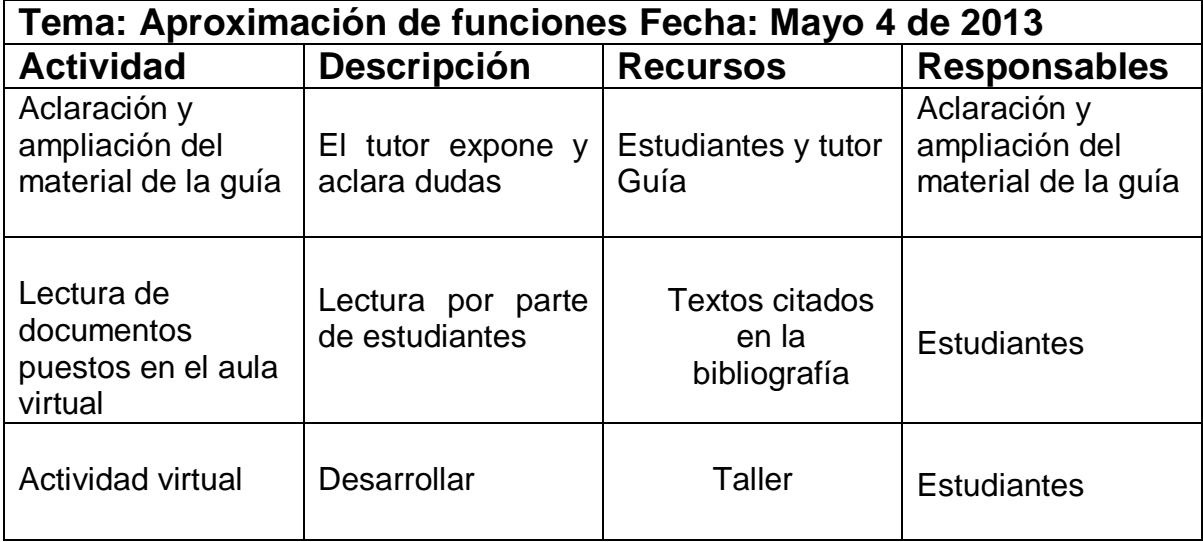

#### **CRITERIOS DE EVALUACIÓN**

- 1. Las situaciones y problemas que se plantean en el área tienen relación directa con el contexto real y cotidiano del estudiante.
- 2. La solución de problemas se realiza en actividades de trabajo entre pares estudiantes, en donde se identifican las fortalezas y debilidades de cada uno de ellos.
- 3. Las actividades del área se evalúan teniendo en cuenta, la autoevaluación, la coevaluación y la heteroevaluación.
- 4. Las actividades se evalúan teniendo en cuenta las competencias de los estudiantes.
- 5. Se valora el cumplimiento de las normas establecidas para el desarrollo de la clase.
- 6. Uso de las TICS como instrumento de enseñanza.

#### **TÉCNICAS DE EVALUACIÓN**

- 1. Evaluación escrita y virtual
- 2. Evaluación de actividades en clase

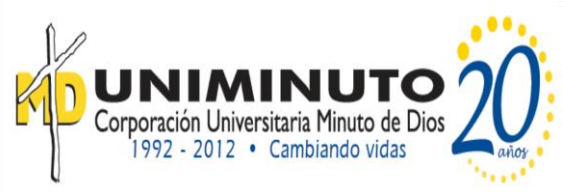

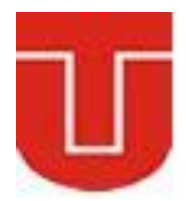

#### **Bibliografía**

Para desarrollar esta unidad nos apoyaremos en los siguientes recursos:

#### **Métodos Numéricos para ingenieros**

*Steven C. Chapra Raymond P. Canale* Decano de Computación e Ingeniería Profesor emérito de Ingeniería Civil Tufts University University of Michigan Parte dos Pág. 113 - 169 McGRAW-HILL/INTERAMERICANA EDITORES, S.A. DE C.V. Quinta edición

#### **Aproximación de Funciones**

Análisis matemático I Ciclo Lectivo 2009 Guía de Estudio y Práctica 12 Ing. Jorge J. L. Ferrante

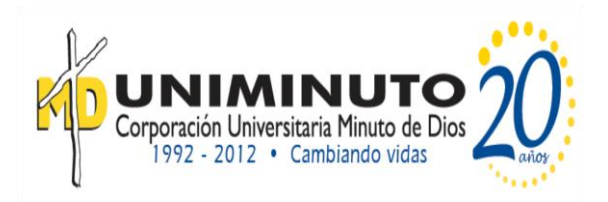

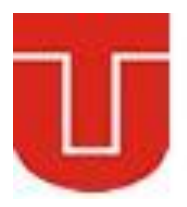

## **UNIDAD DE TRABAJO No.5 DIFERENCIACION E INTEGRACION NUMERICA**

#### **Preguntas Generadoras**

- 1. ¿Qué es la diferenciación numérica?
- 2. ¿Qué significa la integración numérica
- 3. Describe el método del integración trapecio
- 4. Describe el método de integración numérica Simpson
- 5. ¿De qué otros métodos de integración numérica se pude hablar?

#### **INDICADORES**

- 1. Saber y cómo obtener la regla del trapecio y cómo obtener las reglas de Simpson; Reconocer que las reglas del trapecio y las de Simpson 1/3 y 3/8 representan las áreas bajo los polinomios de primero, segundo y tercer grado, respectivamente.
- 3. Conocer las fórmulas y las ecuaciones de error para *a*) la regla del trapecio, *b*) la regla del trapecio de aplicación múltiple, *c*) la regla de Simpson 1/3, *d*) la regla de Simpson 3/8.
- 4. Ser capaz de elegir la "mejor" de estas fórmulas para cualquier contexto de un problema específico.
- 5. Saber cómo evaluar la integral y la derivada de datos desigualmente espaciados.

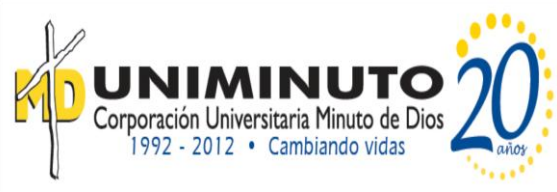

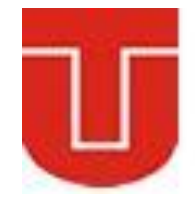

- 6. Saber cómo se emplean las fórmulas de integración abierta para evaluar integrales impropias.
- 7. Entender la aplicación de fórmulas de diferenciación numérica de alta precisión.
- 8. Saber cómo diferenciar datos desigualmente espaciados.
- 9. Reconocer los diferentes efectos del error en los datos para los procesos de integración y diferenciación numéricas.

#### **TEMAS A DESARROLLAR EN LA UNIDAD**

- 1. Diferenciación numérica.
- 2. Integración numérica.
- 3. Método de Simpson.
- 4. Otros métodos de integración numérica.

#### **MARCO TEORICO DE FORMACION**

El cálculo es la matemática del cambio. Como los ingenieros deben tratar en forma continua con sistemas y procesos que cambian, el cálculo es una herramienta esencial en nuestra profesión. En la esencia del cálculo están dos conceptos matemáticos relacionados: la diferenciación y la integración. De acuerdo a la definición del diccionario, *diferenciar* significa "marcar por diferencias; distinguir;… percibir la diferencia en o entre".

En el contexto de las matemáticas, la *derivada* sirve como el principal vehículo para la diferenciación, representa la razón de cambio de una variable dependiente con respecto a una variable independiente.

La definición matemática de la derivada empieza con una aproximación por diferencias:

$$
\frac{\Delta y}{\Delta x} = \frac{f(x_i + \Delta x) - f(x_i)}{\Delta x} \quad Ec \text{ 5.1}
$$

donde *y* y *f*(*x*) son representaciones alternativas de la variable dependiente y *x* es la variable independiente. Si se hace que Δ*x* se aproxime a cero, el cociente de las diferencias se convierte en una derivada:

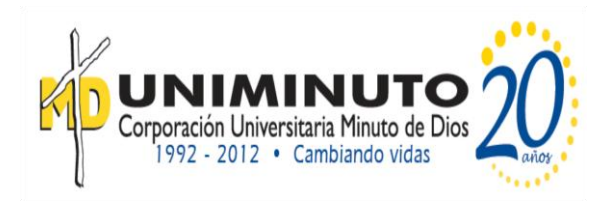

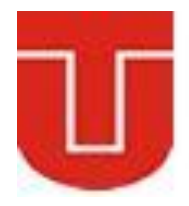

$$
\frac{dy}{dx} = \lim_{\Delta x \to 0} \frac{f(x_i + \Delta x) - f(x_i)}{\Delta x}
$$
 *Ec* 5.2

La definición gráfica de una derivada: conforme Δ*x* se aproxima a cero al ir de *a*) a *c*), la aproximación por diferencias se va convirtiendo en una derivada.

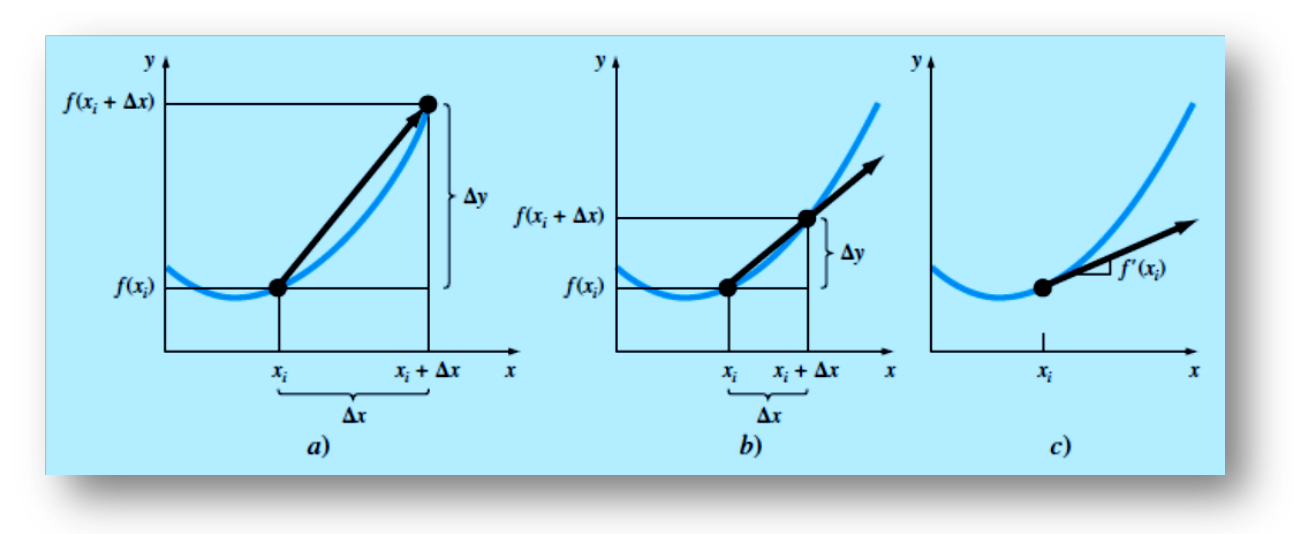

**Fuente: Métodos numéricos para ingenieros,** *Steven C. Chapra Raymond P. Canale.* Quinta edición

En cálculo, el proceso inverso de la diferenciación es la integración. De acuerdo con la definición del diccionario, *integrar* significa "juntar partes en un todo; unir; indicar la cantidad total ...". Matemáticamente, la integración se representa por:

$$
I = \int_{a}^{b} f(x) dx
$$

que representa la integral de la función *f*(*x*) con respecto a la variable independiente *x*, evaluada entre los límites  $x = a \vee x = b$ . La función  $f(x)$  en la ecuación) se llama *integrando*.

Como lo sugiere la definición del diccionario, el "significado" de la ecuación es el *valor total, o sumatoria, de*  $f(x) dx$  *sobre el intervalo desde*  $x = a$  *hasta*  $x = b$ *.* De hecho, el símbolo ∫es en realidad una letra *S* estilizada, antigua, que intenta representar la estrecha relación entre integración y suma.

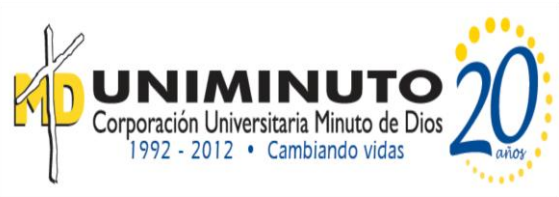

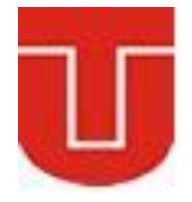

La figura representa una manifestación gráfica del concepto. Para funciones que están por encima del eje *x*, la integral, expresada por la ecuación corresponde al área bajo la curva de  $f(x)$  entre  $x = a y b$ . 1

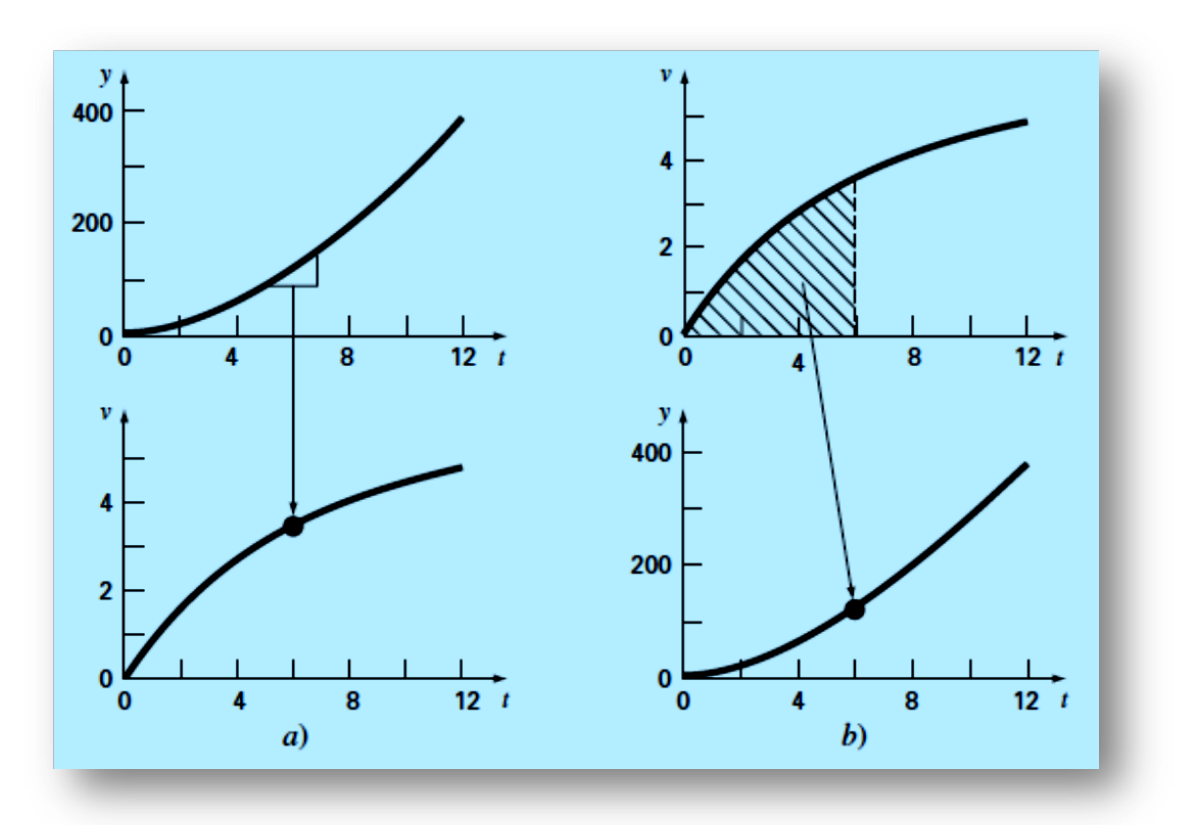

**Fuente: Métodos numéricos para ingenieros,** *Steven C. Chapra Raymond P. Canale.* Quinta edición

La función que va a diferenciarse o integrarse estará, usualmente, en una de las siguientes tres formas:

1. Una función continua simple como un polinomio, una función exponencial o una

función trigonométrica.

- 2. Una función continua complicada que es difícil o imposible de diferenciar o integrar
- directamente.
	- 3. Una función tabulada donde los valores de *x* y *f*(*x*) están dados como un conjunto discreto de puntos, lo cual es el caso cuando se tienen datos experimentales o de campo.

En el primer caso, la derivada o la integral de una función simple se puede evaluar analíticamente usando el cálculo. En el segundo caso, las soluciones analíticas a menudo no son fáciles e incluso algunas veces son imposibles de obtener. En

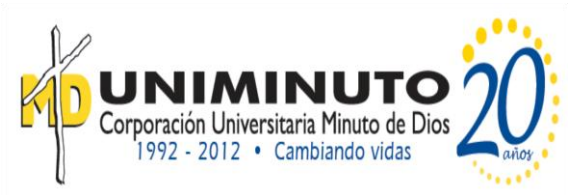

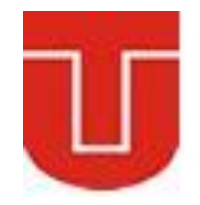

tales situaciones, así como en el tercer caso de datos discretos, se deberán emplear métodos aproximados.

Un método sin computadora para determinar las derivadas a partir de datos se conoce como *diferenciación gráfica por áreas iguales*. En este método los datos (*x*, *y*) se tabulan y, para cada intervalo, se emplea una diferencia dividida simple Δ*y*/Δ*x* para estimar la pendiente. Después, esos valores se grafican como una curva escalonada contra *x* (figura). Luego se dibuja una curva suave que trata de aproximar el área bajo la curva escalonada. Es decir, se dibuja de manera que las áreas negativas y positivas se equilibren visualmente. Entonces, las razones para valores dados de *x* pueden leerse en la curva.

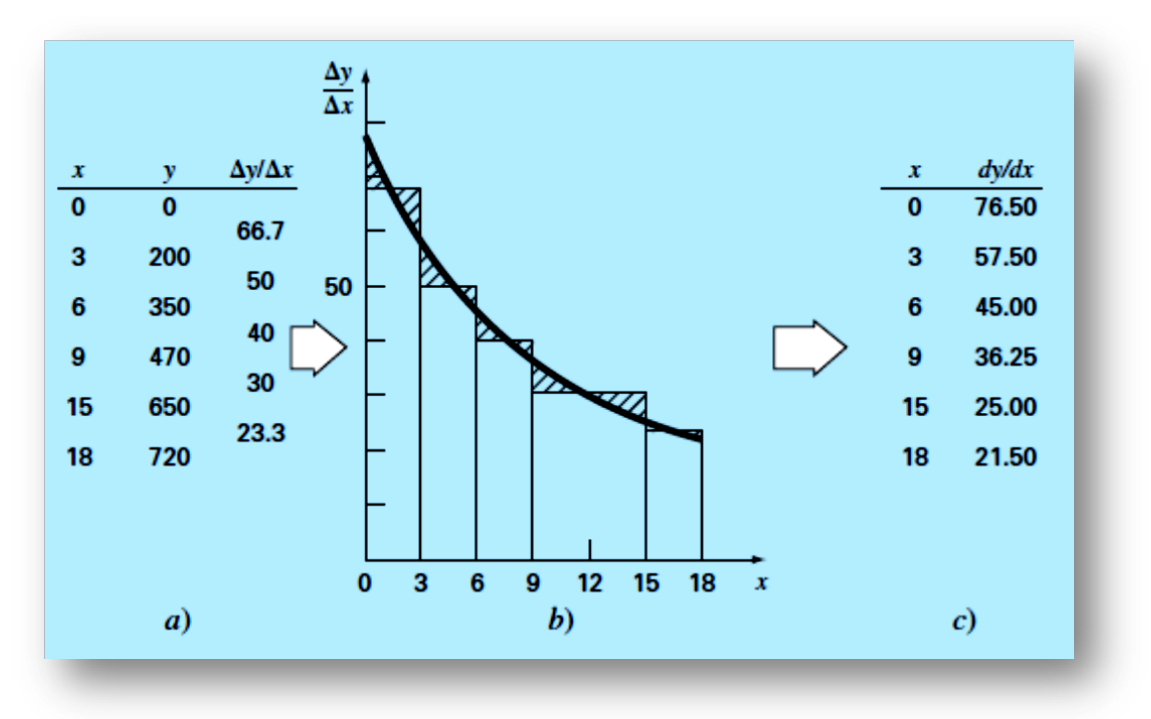

**Fuente: Métodos numéricos para ingenieros,** *Steven C. Chapra Raymond P. Canale.* Quinta edición

Los procedimientos para la integración numérica (las *fórmulas de Newton-Cotes*). Tales relaciones se basan en el reemplazo de una función complicada o para datos tabulados con un simple polinomio que es fácil de integrar. Tres de las fórmulas de Newton-Cotes más utilizadas se examinan con detalles: la *regla del trapecio*, la *regla de Simpson 1/3* y la *regla de Simpson 3/8*. Todas ellas se diseñaron para los casos donde los datos que van a integrarse están igualmente espaciados.

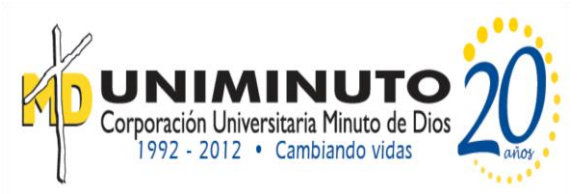

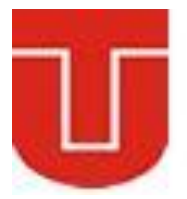

#### **La regla del trapecio**

La *regla del trapecio* es la primera de las fórmulas cerradas de integración de Newton- Cotes. Corresponde al caso donde el polinomio de la ecuación (21.1) es de primer grado:

$$
I = \int_{a}^{b} f(x)dx \cong \int_{a}^{b} f_1(x)dx
$$

Recuerde que una línea recta se puede representar como:

$$
f_1(x) = f(a) + \frac{f(b) - f(a)}{b - a}(x - a)
$$

El área bajo esta línea recta es una aproximación de la integral de *f*(*x*) entre los límites a y b:

$$
I = \int_{a}^{b} \left[ f(a) + \frac{f(b) - f(a)}{b - a} (x - a) \right] dx
$$

El resultado de la integración es:

$$
I = (b - a) \frac{f(a) + f(b)}{2} \quad Ec \ 5.3
$$

que se denomina regla del trapecio.

Geométricamente, la regla del trapecio es equivalente a aproximar el área del trapecio bajo la línea recta que une *f*(*a*) y *f*(*b*) en la figura.

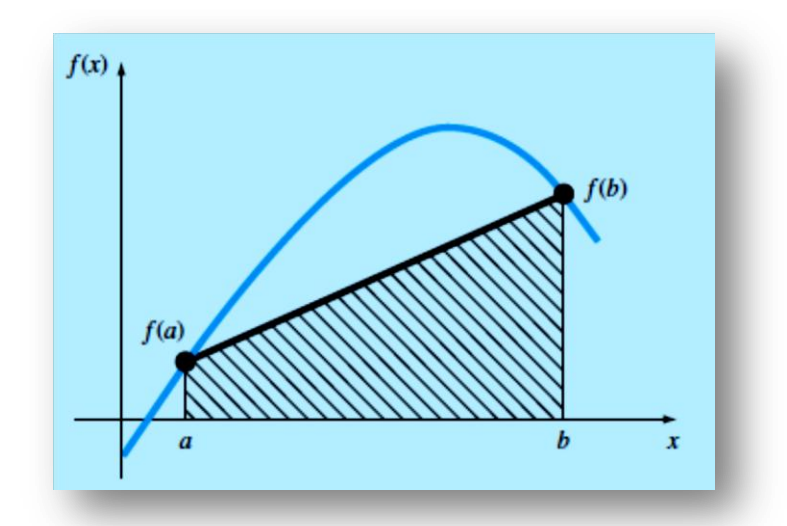

**Fuente: Métodos numéricos para ingenieros,** *Steven C. Chapra Raymond P. Canale.* Quinta edición

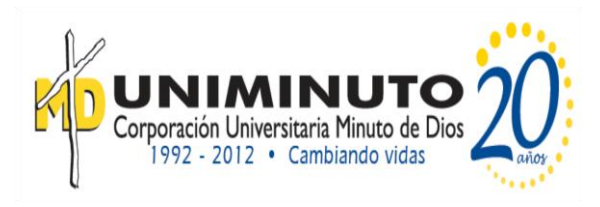

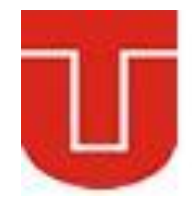

Recuerde que la fórmula para calcular el área de un trapezoide es la altura por el promedio de las bases

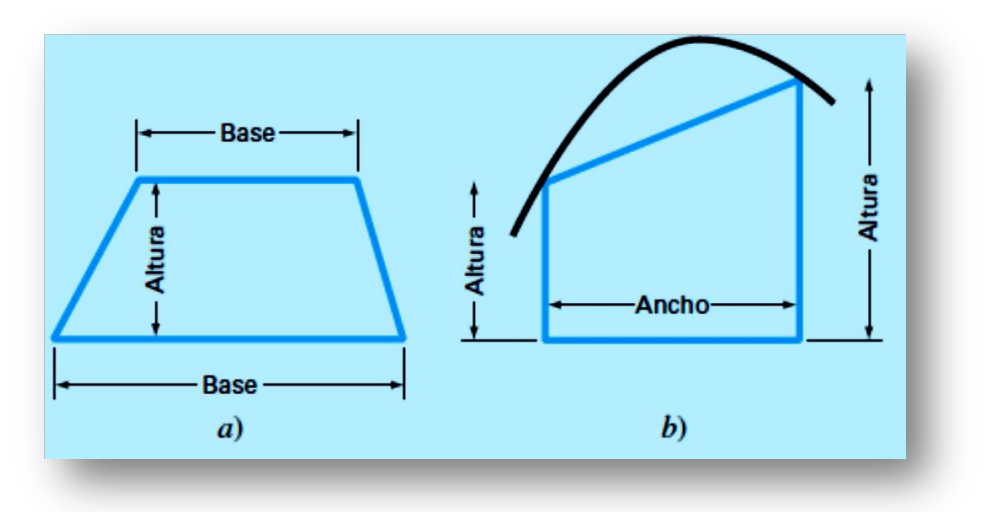

**Fuente: Métodos numéricos para ingenieros,** *Steven C. Chapra Raymond P. Canale.* Quinta edición

En nuestro caso, el concepto es el mismo, pero el trapezoide está sobre su lado (figura). Por lo tanto, la integral aproximada se representa como

#### **Error de la regla del trapecio**

Cuando empleamos la integral bajo un segmento de línea recta para aproximar la integral bajo una curva, obviamente se tiene un error que puede ser importante, una estimación al error de truncamiento local para una sola aplicación de la regla del trapecio es:

$$
E_t = -\frac{1}{12}f''(\xi)(b-a)^3 \ Ec \ 5.4
$$

donde  $\xi$  está en algún lugar en el intervalo de  $a$  a  $b$ . La ecuación (5.4) indica que si la función sujeta a integración es lineal, la regla del trapecio será exacta. De otra manera, para funciones con derivadas de segundo orden y de orden superior (es decir, con curvatura), puede ocurrir algún error.

#### **Ejemplo**

Con la ecuación (5.3) integre numéricamente:

$$
f(x) = 0.2 + 25x - 200x^2 + 675x^3 - 900x^4 + 400x^5
$$

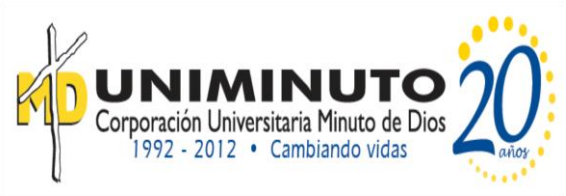

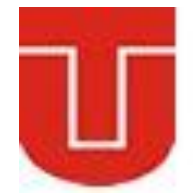

desde *a* = 0 hasta *b* = 0.8. El valor exacto de la integral se puede determinar en forma analítica y es 1.640533.

Al evaluar la función en los límites  $f(0) = 0.2$  $f(0.8) = 0.232$ 

sustituyendo en la ecuación se tiene:

$$
I = (0.8 - 0) \frac{f(0.2) + f(0.232)}{2} = 0.1728
$$

Error fue:

 $E = |1.640533 - 0.1728| = 1.467733$ 

#### *Reglas de Simpson*

Además de aplicar la regla del trapecio con una segmentación más fina, otra forma de obtener una estimación más exacta de una integral consiste en usar polinomios de grado superior para unir los puntos. Por ejemplo, si hay otro punto a la mitad entre  $f(a)$  y  $f(b)$ , los tres puntos se pueden unir con una parábola (figura *a*). Si hay dos puntos igualmente espaciados entre  $f(a)$  y  $f(b)$ , los cuatro puntos se pueden unir mediante un polinomio de tercer grado (figura *b*)*.* Las fórmulas que resultan de tomar las integrales bajo esos polinomios se conocen como *reglas de Simpson*

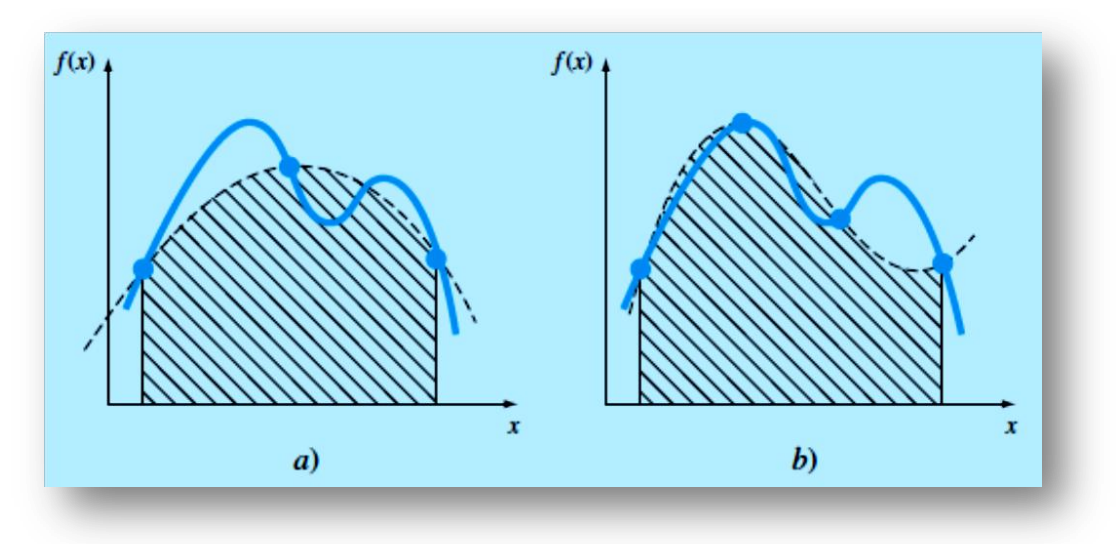

**Fuente: Métodos numéricos para ingenieros,** *Steven C. Chapra Raymond P. Canale.* Quinta edición

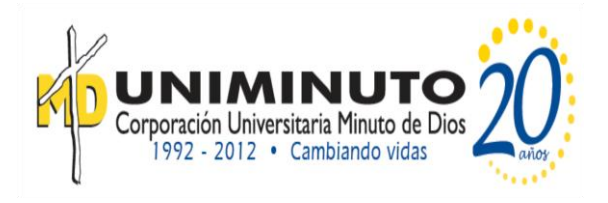

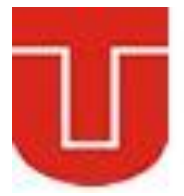

#### **Regla de Simpson 1/3**

La regla de Simpson 1/3 resulta cuando un polinomio de interpolación de segundo grado se sustituye en la ecuación:

$$
I = \int_{a}^{b} f(x)dx \cong \int_{a}^{b} f_{2}(x)dx
$$

$$
\int_{x_0}^{x_2} \left[ \frac{(x-x_1)(x-x_2)}{(x_0-x_1)(x_0-x_2)} f(x_0) + \frac{(x-x_0)(x-x_2)}{(x_1-x_0)(x_1-x_2)} f(x_1) + \frac{(x-x_1)(x-x_2)}{(x_2-x_0)(x_2-x_1)} f(x_2) \right] dx
$$

Después de la integración y de las manipulaciones algebraicas, se obtiene la siguiente fórmula:

$$
I \equiv \frac{h}{3} [f(x_0) + 4f(x_1) + f(x_2)] \text{ Ec } 5.6
$$

donde, en este caso, *h* = (*b – a*)/2. Esta ecuación se conoce como *regla de Simpson 1/3*, y es la segunda fórmula de integración cerrada de Newton-Cotes. La especificación "1/3" se origina del hecho de que *h* está dividida entre 3 en la ecuación. La regla de Simpson 1/3 también se puede expresar usando el formato de la ecuación.

$$
I \cong \underbrace{(b-a)}_{ancho} \underbrace{f(x_0) + 4f(x_1) + f(x_2)}_{altura promedio} \qquad Ec \quad 5.7
$$

donde  $a = x_0, b = x_2 y x_1 = el punto a la mitad entre a y b, que está dado por$  $(b + a)/2$ .

Observe que, de acuerdo con la ecuación anterior, el punto medio está ponderado por dos tercios; y los dos puntos extremos, por un sexto. Se puede demostrar que la aplicación a un solo segmento de la regla de Simpson 1/3 tiene un error de truncamiento de:

$$
E_t = -\frac{1}{90}h^5 f^4(\zeta)
$$

$$
h = \frac{(b-a)}{2}
$$

Como

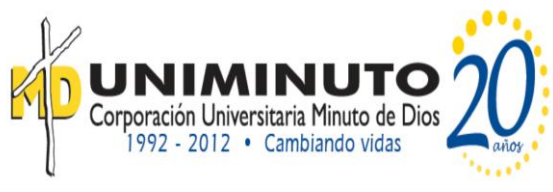

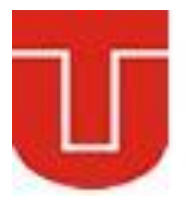

Luego:

$$
E_t = -\frac{(b-a)^5}{2880} \overline{f^4}(\xi) \quad Ec \ 5.8
$$

Donde  $\overline{f^4}$  es el promedio de la cuarta derivada en el intervalo.

Con la ecuación (5.7) integre:

$$
f(x) = 0.2 + 25x - 200x^2 + 675x^3 - 900x^4 + 400x^5
$$

desde  $a = 0$  hasta  $b = 0.8$ . Recuerde que la integral exacta es 1.640533

$$
f(0) = 0.2
$$
  $f(0.4) = 2.456$   $f(0.8) = 0.232$ 

Luego tenemos que:

$$
I \cong 0.8 \frac{0.2 + 4(2.456) + 0.232}{6} = 1.367467
$$

El error es de:

 $E_t = |1.640533 - 1.367467| = 0.2730667$ 

#### **Regla de Simpson 3/8**

De manera similar a la obtención de la regla del trapecio y Simpson 1/3, es posible ajustar un polinomio de Lagrange de tercer grado a cuatro puntos e integrarlo:

$$
I = \int_{a}^{b} f(x)dx \cong \int_{a}^{b} f_3(x)dx
$$

para obtener:

$$
I \cong \frac{3h}{8} [f(x_0) + 3f(x_1) + 3f(x_2) + f(x_3)] \text{ Ec } 5.9
$$

donde *h* = (*b* – *a*)/3. Esta ecuación se llama *regla de Simpson 3/8* debido a que *h*  se multiplica por 3/8. Ésta es la tercera fórmula de integración cerrada de Newton-Cotes. La regla 3/8 se expresa también en la forma de la ecuación:

$$
I \cong \underbrace{(b-a)}_{ancho} \underbrace{f(x_0) + 3f(x_1) + 3f(x_2) + f(x_3)}_{altura\,\end{math} \qquad Ec \quad 5.10
$$

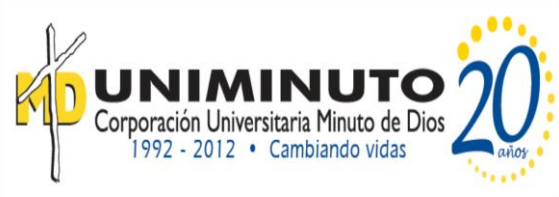

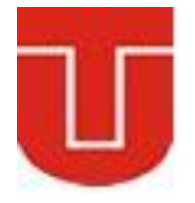

Así los dos puntos interiores tienen pesos de tres octavos, mientras que los puntos extremos tienen un peso de un octavo. La regla de Simpson 3/8 tiene un error de:

$$
E_t = -\frac{3}{80}h^5 f^{(4)}(\xi) \quad Ec \ 5.11
$$

Como  $h = \frac{0}{2}$  $\frac{-u_j}{3}$ , entonces:

$$
E_t = -\frac{(b-a)^5}{6480} f^{(4)}(\xi) \quad Ec \ 5.12
$$

Puesto que el denominador de la ecuación (5.12) es mayor que el de la ecuación (5.8), la regla 3/8 es más exacta que la regla 1/3. Por lo común, se prefiere la regla de Simpson 1/3, ya que alcanza una exactitud de tercer orden con tres puntos en lugar de los cuatro puntos requeridos en la versión 3/8. No obstante, la regla de 3/8 es útil cuando el número de segmentos es impar.

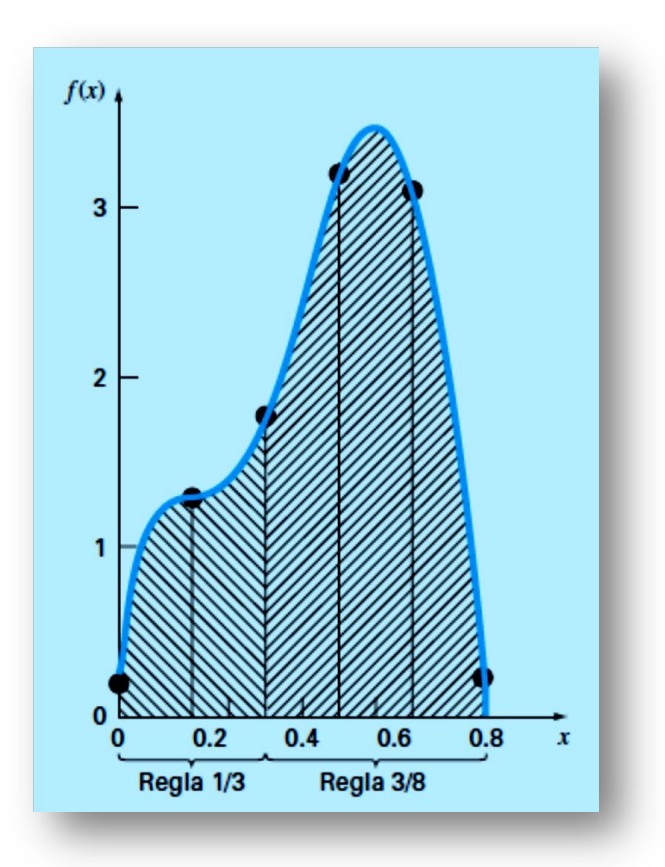

**Fuente: Métodos numéricos para ingenieros,** *Steven C. Chapra Raymond P. Canale.* Quinta edición

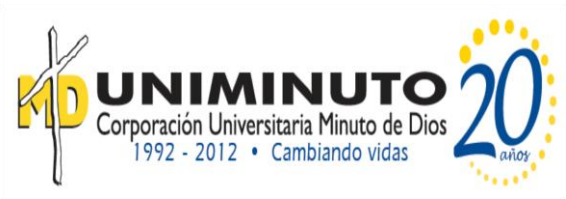

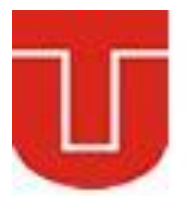

#### **ACTIVIDADES:**

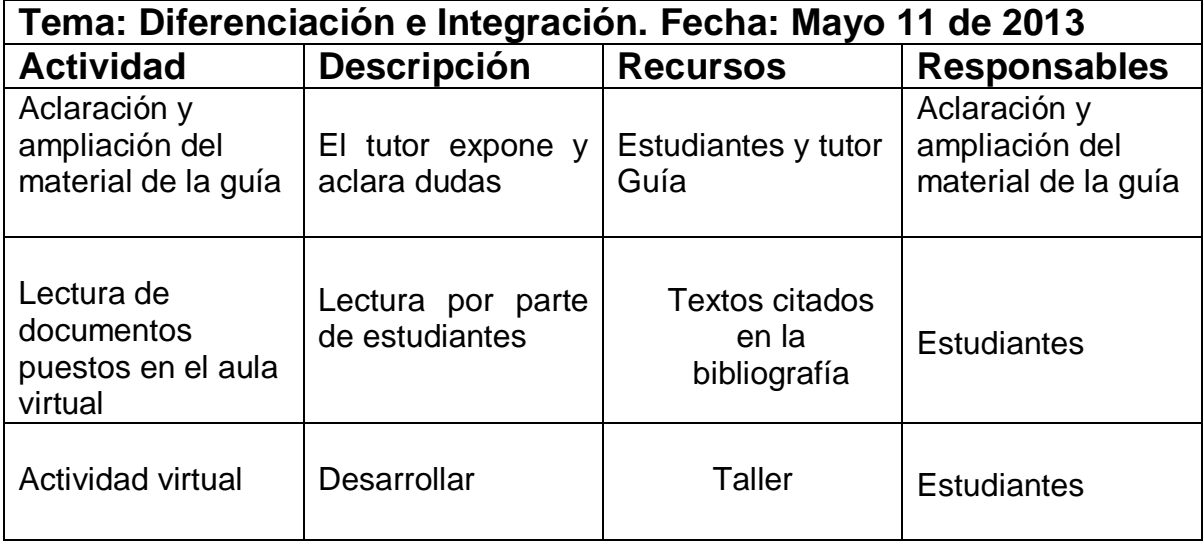

#### **CRITERIOS DE EVALUACIÓN**

- 7. Las situaciones y problemas que se plantean en el área tienen relación directa con el contexto real y cotidiano del estudiante.
- 8. La solución de problemas se realiza en actividades de trabajo entre pares estudiantes, en donde se identifican las fortalezas y debilidades de cada uno de ellos.
- 9. Las actividades del área se evalúan teniendo en cuenta, la autoevaluación, la coevaluación y la heteroevaluación.
- 10.Las actividades se evalúan teniendo en cuenta las competencias de los estudiantes.
- 11.Se valora el cumplimiento de las normas establecidas para el desarrollo de la clase.
- 12.Uso de las TICS como instrumento de enseñanza.

#### **TÉCNICAS DE EVALUACIÓN**

- 10.Evaluación escrita y virtual
- 11.Evaluación de actividades en clase

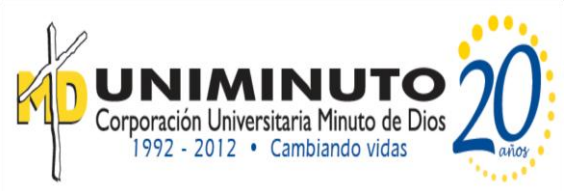

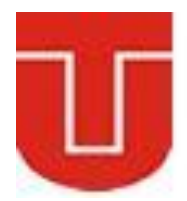

#### **Bibliografía**

Para desarrollar esta unidad nos apoyaremos en el siguientes recurso:

#### **Métodos Numéricos para ingenieros**

*Steven C. Chapra Raymond P. Canale* Decano de Computación e Ingeniería Profesor emérito de Ingeniería Civil Tufts University University of Michigan Parte dos Pág. 603 - 639 McGRAW-HILL/INTERAMERICANA EDITORES, S.A. DE C.V. Quinta edición

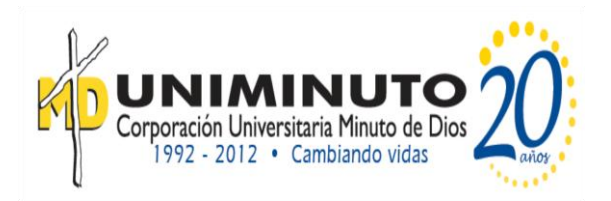

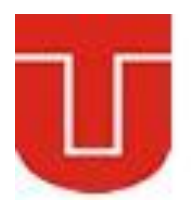

## **UNIDAD DE TRABAJO No.6 SOLUCION NUMERICA DE ECUACIONES DIFERENCIALES**

#### **Preguntas Generadoras**

- 1. ¿Qué es una ecuación diferencial?
- 2. ¿Qué significa resolver numéricamente una ecuación diferencial?
- 3. Describe los métodos de Runge Kutta para solucionar numéricamente una ecuación diferencial
- 4.

#### **INDICADORES**

- 1. Conocer la forma general de los métodos de Runge-Kutta;
- 2. Entender la deducción del método Runge-Kutta de primer y segundo orden y cómo se relaciona con la expansión de la serie de Taylor;
- 3. Saber cómo aplicar cualquiera de los métodos Runge-Kutta a los sistemas de ecuaciones;
- 4. Reducir una EDO de *n*-ésimo orden a un sistema de *n* EDO de primer orden.
- 5. Distinguir entre esquemas de solución implícitos y explícitos para las EDO; en particular, reconocer cómo se disminuye la rigidez del problema y se complica la mecánica de solución.
- 6. Utilizar los paquetes de software y/o bibliotecas para integrar las EDO y evaluar los valores

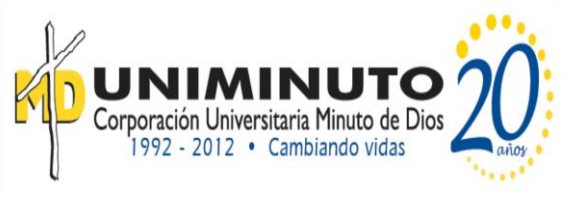

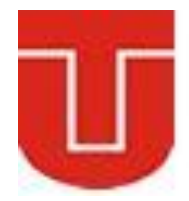

**TEMAS A DESARROLLAR EN LA UNIDAD** 

- 1. Conceptos básicos sobre ecuaciones diferenciales.
- 2. Métodos numéricos para resolver ecuaciones diferenciales.
- 3. Método de Euler.
- 4. Método de Gauss-Euler.
- 5. Método Runge-Kutta.

#### **MARCO TEORICO DE FORMACION**

#### **Las ecuaciones diferenciales**

Tales ecuaciones, que se componen de una función desconocida y de sus derivadas, algunas veces se le llama una *ecuación de razón*, ya que expresa la razón de cambio de una variable como una función de variables y parámetros. Estas ecuaciones desempeñan un papel importante en ingeniería debido a que muchos fenómenos físicos se formulan matemáticamente mejor en términos de su razón de cambio.

$$
\frac{dv}{dt} = g - \frac{c}{m}v
$$

En la ecuación anterior la cantidad que se está derivando, *v*, se conoce como *variable dependiente*. La cantidad con respecto a la cual *v* se está derivando, *t*, se conoce como *variable independiente*. Cuando la función tiene una variable independiente, la ecuación se llama *ecuación diferencial ordinaria* (o *EDO*). Esto contrasta con una *ecuación diferencial parcial* (o *EDP*) que involucra dos o más variables independientes.

Las ecuaciones diferenciales se clasifican también en cuanto a su orden. Por ejemplo, la ecuación mencionada se denomina como *EDO de primer orden*, ya que la derivada mayor es una primera derivada. Una *EDO de segundo orden* tiene una segunda derivada, como la mayor. Por ejemplo, la ecuación que describe la posición *x* de un sistema masa-resorte con amortiguamiento es la EDO de segundo orden:

$$
m\frac{d^2x}{dt^2} + c\frac{dx}{dt} + kx = 0
$$

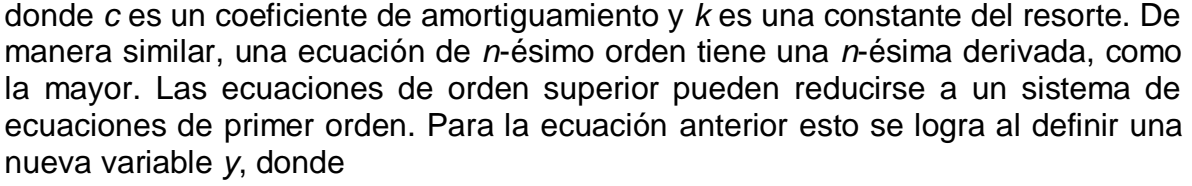

$$
y = \frac{dx}{dt}
$$
que al derivar con respecto a *t* obtiene

$$
\frac{dy}{dt} = \frac{d^2x}{dt^2}
$$

Ecuaciones que se sustituyen en la ecuación diferencial de segundo orden que mencionamos anteriormente para obtener

$$
m\frac{dy}{dt} + cy + kx = 0
$$

También se puede escribir

$$
\frac{dy}{dt} = -\frac{cy + kx}{m}
$$

#### **Métodos de Runge-Kutta**

Todos los métodos de un paso que se expresen de esta forma general, tan sólo van a diferir en la manera en la que se estima la pendiente. Como en el problema del paracaidista en caída, el procedimiento más simple consiste en usar la ecuación diferencial, para estimar la pendiente, en la forma de la primera derivada en  $x_i$ . En otras palabras, se toma la pendiente al inicio del intervalo como una aproximación de la pendiente promedio sobre todo el intervalo. Tal procedimiento, llamado *método de Euler*, se analiza en la primera parte. Después se revisan otros métodos de un paso que emplean otras formas de estimar la pendiente que dan como resultado predicciones más exactas. Todas estas técnicas en general se conocen como métodos de *Runge-Kutta.*

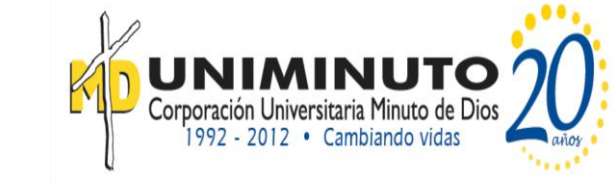

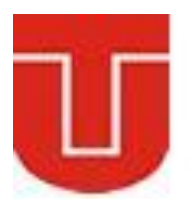

$$
\frac{dy}{dt} = -\frac{cy + kx}{m}
$$

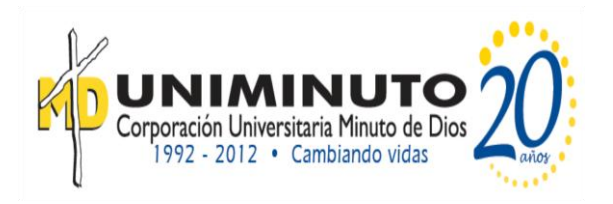

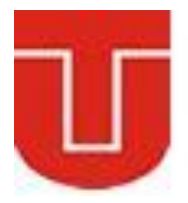

#### **Método de Euler**

La primera derivada ofrece una estimación directa de la pendiente en  $x_i$ 

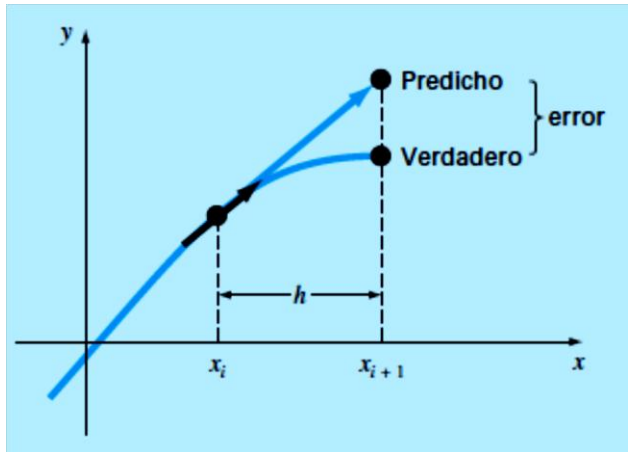

**Fuente: Métodos numéricos para ingenieros,** *Steven C. Chapra Raymond P. Canale.* Quinta edición

De acuerdo a la figura:

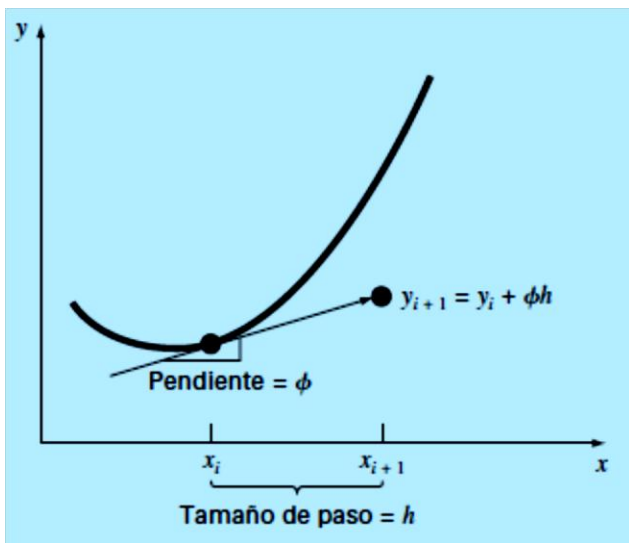

**Fuente: Métodos numéricos para ingenieros,** *Steven C. Chapra Raymond P. Canale.* Quinta edición

 $\emptyset = f(x_i, y_i)$  donde  $f(x_i, y_i)$  es la ecuación diferencial evaluada en  $x_i$  y  $y_i$ . La estimación se sustituye en la ecuación en la ecuación:

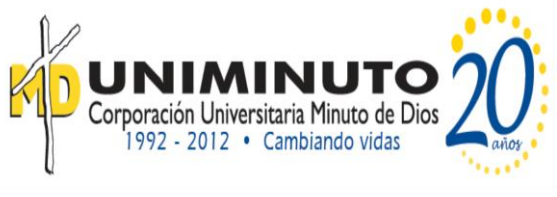

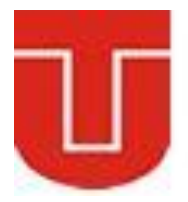

#### $y_{i+1} = y_i + \emptyset h$  $Ec~6.1$

Quedando

$$
y_{i+1} = y_i + f(x_i, y_i)h
$$
 *Ec* 6.2

Esta fórmula se conoce como *método de Euler* (o de *Euler-Cauchy* o de *punto pendiente*). Se predice un nuevo valor de *y* usando la pendiente (igual a la primera derivada en el valor original de *x*) para extrapolar linealmente sobre el tamaño de paso *h*

#### **Ejemplo**

Con el método de Euler integre numéricamente la siguiente ecuación:

$$
\frac{dy}{dx} = -2x^3 + 12x^2 - 20x + 8.5
$$

Desde  $x = 0$  hasta  $x = 4$  con un tamaño de paso 0.5 La condición inicial en x=0 es  $y=1$ 

Utilizamos la ecuación (6.2) para implementar el método de Euler:

$$
y(0.5) = y(0) + f(0, 1)0.5
$$

Donde  $y(0.5) = 1$  y la pendiente estimada en  $x = 0$  es:

$$
f(0,1) = -2(0)^3 + 12(0)^2 - 20(0) + 8.5 = 8.5
$$

Por lo tanto,

 $y(0.5) = 1.0 + 8.5(0.5) = 5.25$ 

La solución verdadera en  $x = 0.5$  es

$$
y = -0.5(0.5)^4 + 4(0.5)^3 - 10(0.5)^2 + 8.5(0.5) + 1 = 3.21875
$$

Así, el error es:

*Et* = valor verdadero – valor aproximado =  $3.21875 - 5.25 = -2.03125$  o, expresada como error relativo porcentual, *et* = –63.1%. En el segundo paso,

$$
y(1) = y(0.5) + f(0.5, 5.25)0.5
$$
  
= 5.25 + [-2(0.5)<sup>3</sup> + 12(0.5)<sup>2</sup> - 20(0.5) + 8.5]0.5 = 5.875

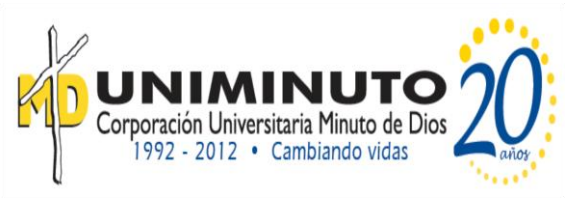

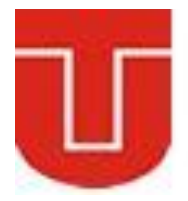

#### **ACTIVIDADES:**

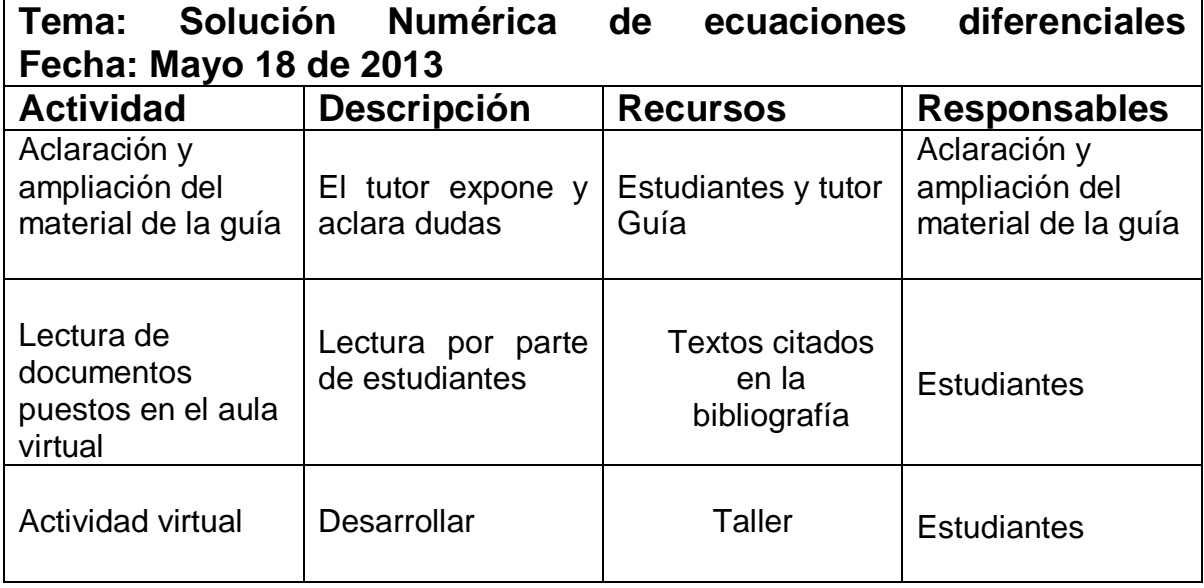

#### **CRITERIOS DE EVALUACIÓN**

- 13.Las situaciones y problemas que se plantean en el área tienen relación directa con el contexto real y cotidiano del estudiante.
- 14.La solución de problemas se realiza en actividades de trabajo entre pares estudiantes, en donde se identifican las fortalezas y debilidades de cada uno de ellos.
- 15.Las actividades del área se evalúan teniendo en cuenta, la autoevaluación, la coevaluación y la heteroevaluación.
- 16.Las actividades se evalúan teniendo en cuenta las competencias de los estudiantes.
- 17.Se valora el cumplimiento de las normas establecidas para el desarrollo de la clase.
- 18.Uso de las TICS como instrumento de enseñanza.

#### **TÉCNICAS DE EVALUACIÓN**

- 12.Evaluación escrita y virtual
- 13.Evaluación de actividades en clase

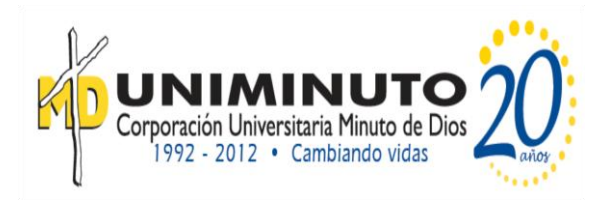

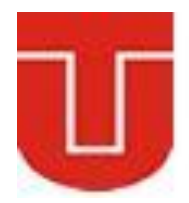

#### **Bibliografía**

Para desarrollar esta unidad nos apoyaremos en el siguientes recurso:

#### **Métodos Numéricos para ingenieros**

*Steven C. Chapra Raymond P. Canale* Decano de Computación e Ingeniería Profesor emérito de Ingeniería Civil Tufts University University of Michigan Parte dos Pág. 603 - 639 McGRAW-HILL/INTERAMERICANA EDITORES, S.A. DE C.V. Quinta edición